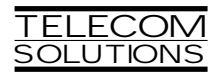

# **DIGITAL CLOCK DISTRIBUTOR**

# **500 SERIES**

# **TL1 USER'S GUIDE**

# **(USED WITH MIS CARD 090-45018-03)**

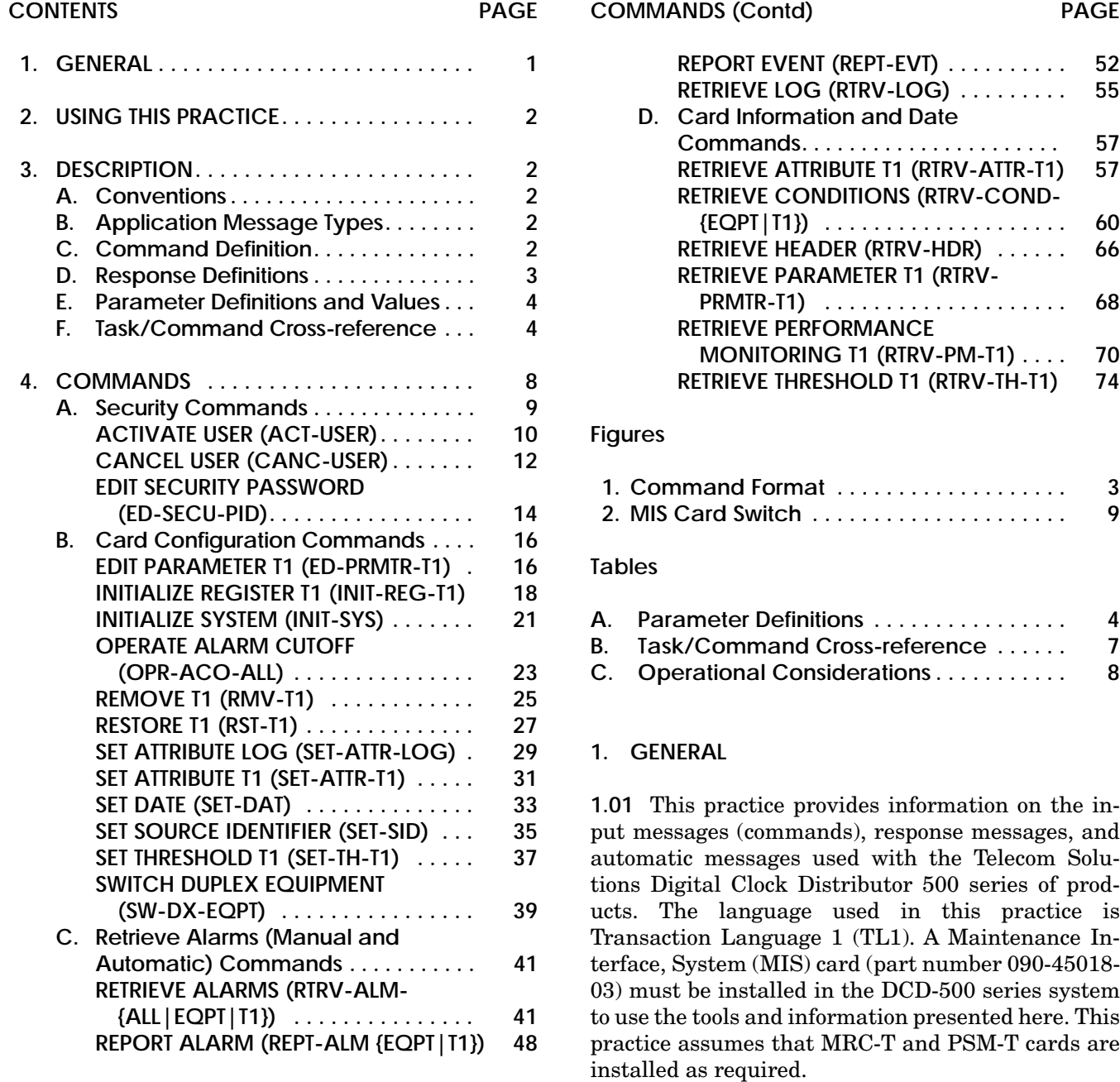

Thi d t t d ith F M k 4 0 4

**1.02** This practice has been reissued for the reasons listed below. Changes and additions are marked by change bars.

- **•** Include additional MTIE parameters (512 and 900)
- **•** Include a new condition description (THRESH-OLD VIOLATION FOR MTIE OBSERVATION)
- Include two new condition types (MTIE512 and MTIE900)
- **•** Include three new commands (ACTIVATE US-ER, CANCEL USER, and ED-SECU-PID)
- **•** Include new retrieve performance monitoring T1 fields (FREQ, PHASE, SLIPS, and TOTALSLIP)
- Include new errcode (SCSN = invalid sequence)
- **•** Reorganize the commands for easier reference

#### **2. USING THIS PRACTICE**

**2.01** Part 3, Description, describes how to use the commands and read the responses, including: explanations of the typestyle conventions and syntax, finding a command to perform a desired task, definitions of the parameters, and other useful information.

**2.02** Part 4, Commands, describes the commands, each one starting at the top of a page. Each command has a description, a format, examples, values for the parameters, and responses to the command.

#### **3. DESCRIPTION**

#### **A. Conventions**

**3.01** The syntax and language structure used with the 500 series systems comply with specifications in Bellcore's TR-TSY-000831, Section 12.1 of OTGR Issue 2, Feb. 1988. As a subset of the ITU's MML (Man-Machine Language), the language specifies Applications Messages which allow communication between an OS (Operations System) and an NE (Network Element) such as one of the 500 series systems.

**3.02** The following conventions are used in this manual to define the syntax of input and response messages:

- < > enclose parameters which must be used
- [] enclose optional parameter(s)
- { } enclose a series of parameters, at least one of which must be used
- | separates a list of parameters within the { } symbols, of which one and only one parameter may be selected
- " " enclose a report of an alarm or event
- : separates parameter blocks
- ... indicates one or more parameters are repeated an appropriate number of times, and hence are omitted
- , separates parameters within a block
- ; terminates a command and causes execution of the command

## **B. Application Message Types**

- **3.03** Two TL1 standard types of messages are used:
	- a. *Input/Response*, in which a command with valid parameters is input to the 500 series system and a response message is returned.
	- b. *Automatic*, in which a message is generated by the 500 series system, stored in the Event Log, and sent to the Communications Port.

#### **C. Command Definition**

**3.04** A command consists of a Command Code followed by a colon, parameter blocks separated by colons, and a terminating semicolon ([Figure 1\)](#page-2-0). A command can only be entered at the semicolon prompt (;).

<span id="page-2-0"></span>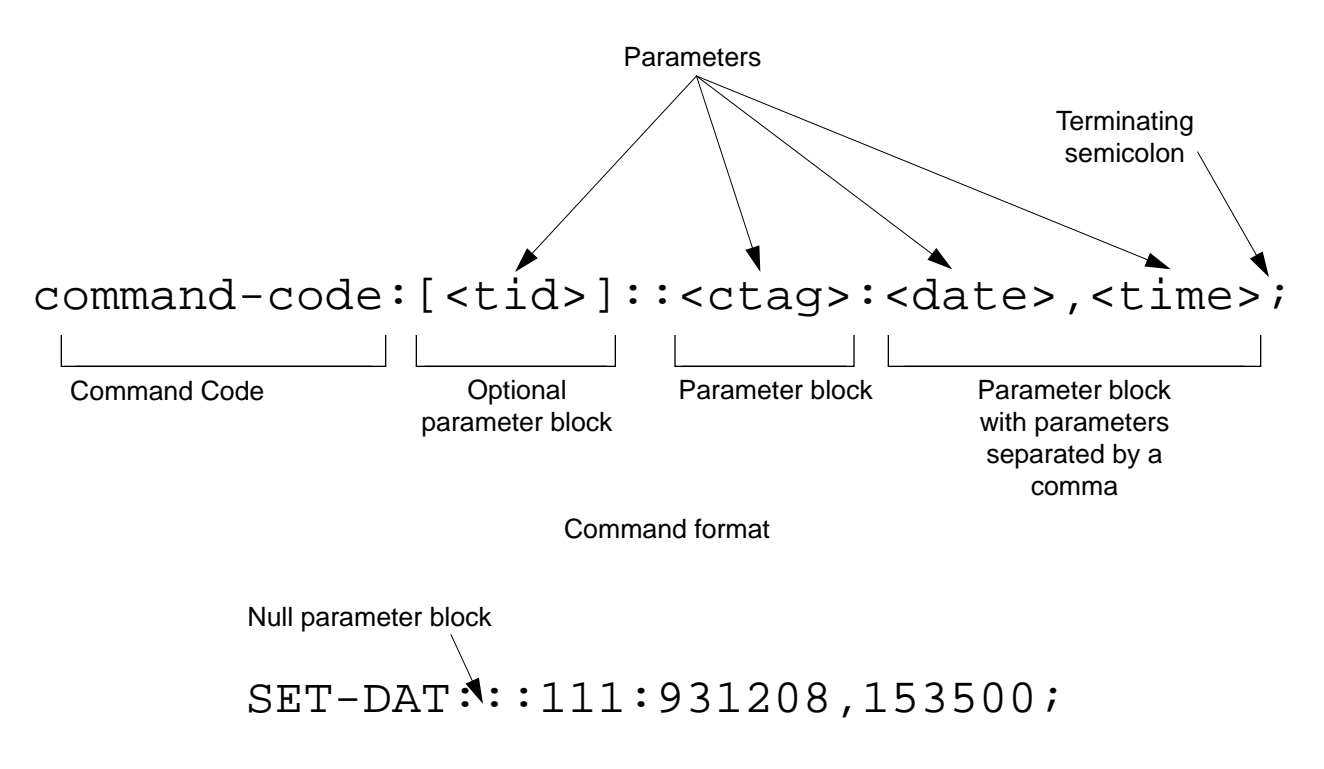

Example of a command generated using the above format

**Figure 1. Command Format** 

**3.05** Parameter blocks may be null (contain no parameters), or contain one or more parameters. Two colons occur next to each other if a parameter block is null. (Some parameters in the complete TL1 language set are not used. These unused parameters are left null in this command set.) Colons after the last active parameter and before the semicolon need not be entered.

**3.06** Multiple parameters in a parameter block are separated by commas. Two commas occur next to each other if a parameter is null. Commas after the last active parameter and before a colon or semicolon need not be entered.

**3.07** Entering a semicolon at the end of the command causes the command to execute.

**3.08** If any mistakes are made while entering a command, send the bad command and reenter a good command. The system does not recognize edited commands.

**3.09** In this practice, uppercase letters in a command are parameter values to be entered as shown. Lowercase letters in a command indicate a choice of values is available for that parameter. The values specific to that command are listed with the command.

*Note:* Upon start-up or after removing and reseating a card, send no commands and ignore any alarms for approximately five minutes.

## **D. Response Definitions**

**3.10** A response or a message is returned by the 500 series system when it receives a command. A response to a command may be a Completed or an Error response. Both kinds of responses include the source identifier (the sender of the response), the date and time, and the correlation tag of the given command. The Retry Later message is a single line that contains the characters ";RL", with no quotes.

- <span id="page-3-0"></span>a. *Completed*: The command has been completed or information requested is returned. This response carries the COMPLD message.
- b. *Error*: The command was denied, and the response carries the DENY message. The Error Code parameter (errcde) shows the reason.
- c. *Retry Later*: The command was not carried out because the system was busy; retry the command later.

#### **E. Parameter Definitions and Values**

**3.11** The TL1 commands use parameters that direct and constrain their operation. The general definitions of the parameters, and the type of message in which they appear, are listed in Table A. The values of the parameters are listed with the command.

#### **F. Task/Command Cross-reference**

**3.12** Consult [Table B](#page-6-0) to find the command appropriate for a task. This table also lists whether or not a command is password protected. Protected commands can only be accessed if the user logged on with a password. Unprotected commands can be accessed with or without a password. Refer to [Table B](#page-6-0) for a list of protected and unprotected commands.

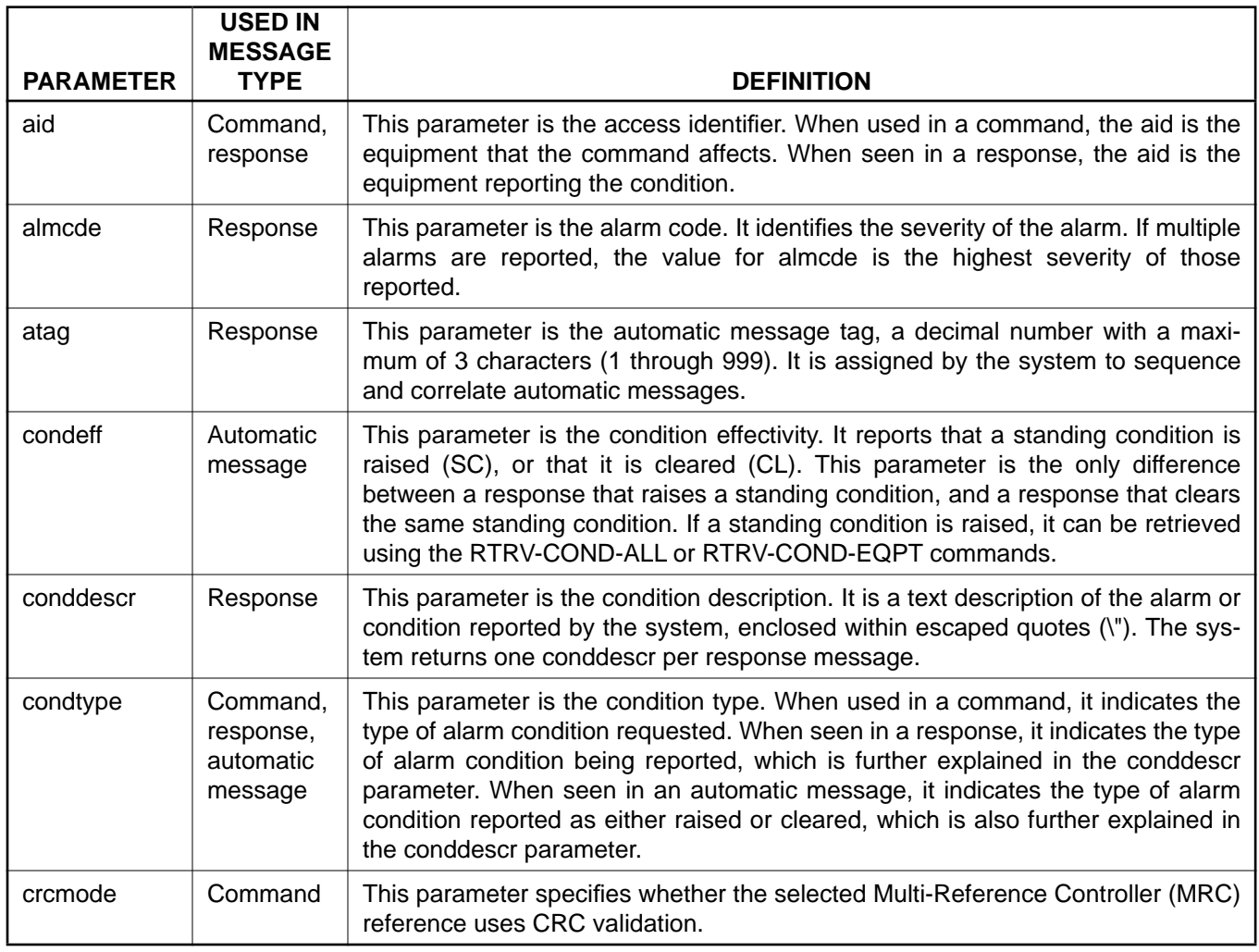

## **Table A. Parameter Definitions**

# **Table A. Parameter Definitions (Contd)**

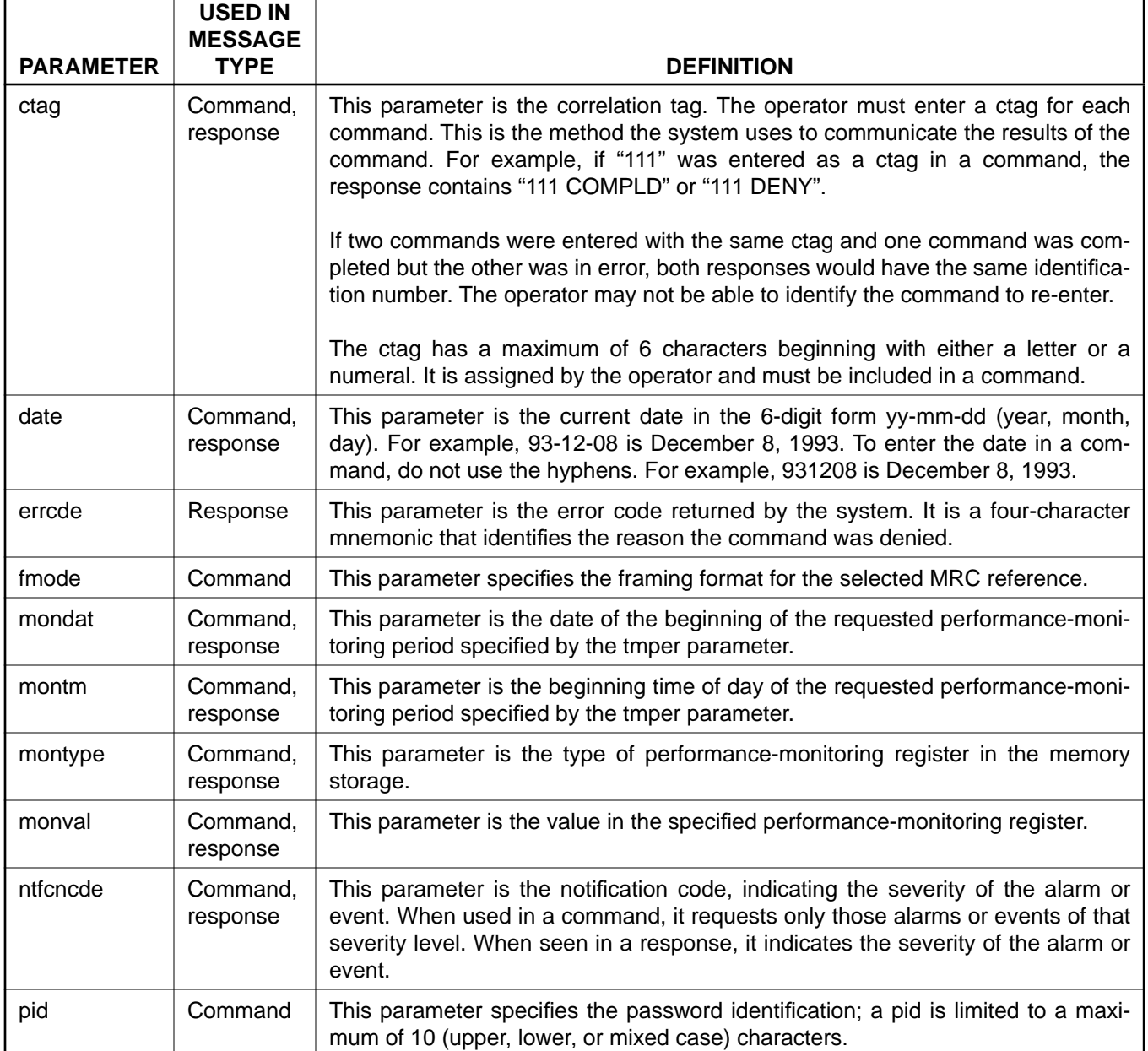

 $\overline{\phantom{a}}$ 

# **Table A. Parameter Definitions (Contd)**

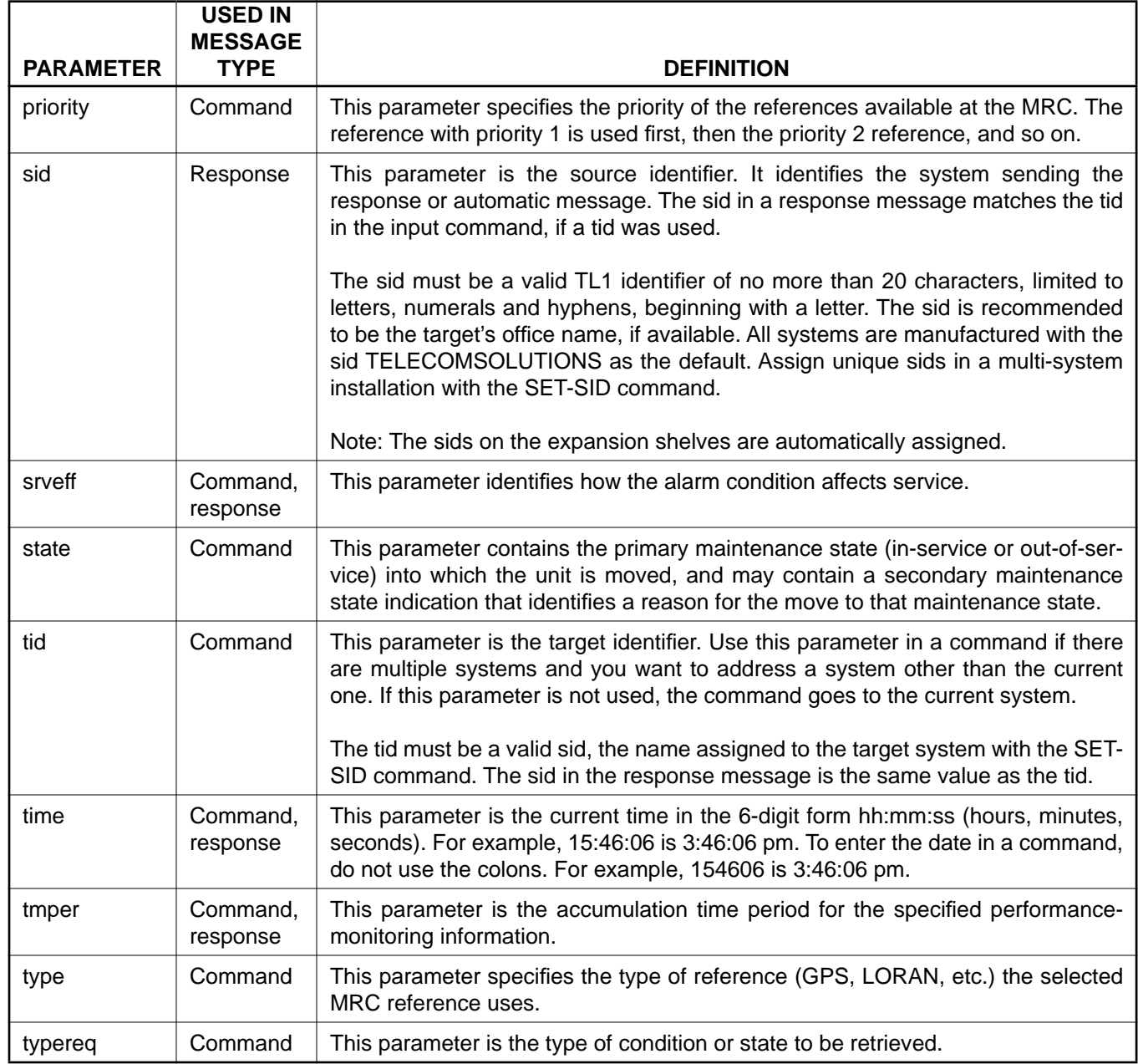

<span id="page-6-0"></span>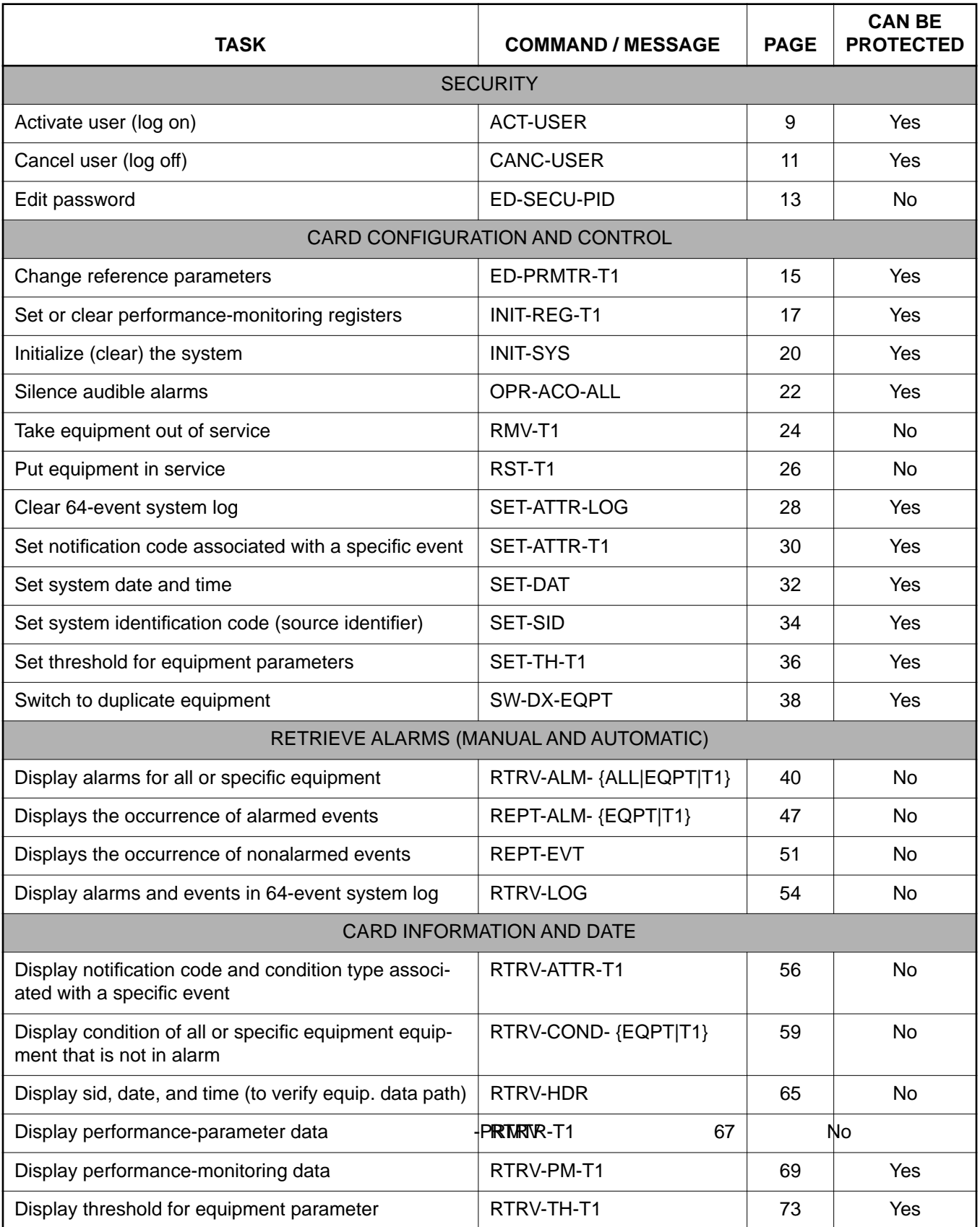

## **Table B. Task/Command Cross-reference**

## **4. COMMANDS**

**4.01** The commands used with the 500 series systems are listed in this section. Each command starts on a separate page with the command code, message category, and type. The first paragraph describes what the command is and what it does. The command paragraph shows the format and syntax of the command, shows an example of the command and what the example accomplishes, and provides the values for the parameters. The completed and error response formats are shown, with examples and possible messages that may be displayed for the parameters. Parameter definitions are listed in [Table A](#page-3-0). For a list of the available commands, refer to [Table B](#page-6-0). Operational considerations are listed in Table C.

**4.02** The command types include:

- **•** Security
- **•** Card configuration and control
- **•** Retrieve manual and/or automatic alarms
- **•** Card information and date

**4.03** Security for the MIS -03 card is controlled by two items: a password entered by command and a switch setting on the card (section 4 of SW1; see [Figure 2](#page-8-0)). From the factory, no password is entered and the switch is set for no protection (section 4 is in the ON position). While in this configuration, all commands can be accessed without logging onto the system.

*Note:* Located on the MIS card daughterboard is a PROM with a label showing the SW1 switch designations [\(Figure 2](#page-8-0)); disregard this label.

**4.04** To activate protection, section 4 of SW1 must be set to OFF and a password must be entered. A password is entered by using the ED-SECU-PID command. Once a valid password is entered, the protected commands (listed in Table B) can be accessed only by logging onto the system using the ACT-USER command with the correct password. Those commands which cannot be protected (listed in Table B) can always be accessed without logging on.

**4.05** Protection can be removed by either setting section 4 of SW1 to OFF or removing the password. The ED-SECU-PID command is used to remove the password (or change the password). Refer to the ED-SECU-PID command description in this user's guide for details on removing or changing a password.

**4.06** If the ACT-USER command is used to log onto the system, the CANC-USER command is used to log off. However, the user will be automatically logged off if no activity is detected for 5 minutes.

**4.07** Card configuration and control commands are used to configure card and system parameters.

**4.08** Retrieve manual and/or automatic alarms commands are used to obtain alarm information.

**4.09** Card information and date commands are used to obtain MRC and/or PSM card information.

| <b>NUMBER</b> | <b>CONSIDERATION</b>                                                                                                    |
|---------------|----------------------------------------------------------------------------------------------------|
|               | All systems are shipped with the factory-set sid TELECOMSOLUTIONS. In multi-system instal-<br>lations, use the SET-SID command to set a unique sid for each system before entering other<br>commands.                                           |
| 2             | Upon initial installation of the MIS card, it is recommended that the time and date be set using<br>the SET-DAT command to allow for proper event correlation.                                                                                  |
| 3             | In a shelf, clock cards and clock input cards are labeled A and B. In the commands and<br>responses, these cards are designated 1 and 2. For example, input 4 of clock input card MRC A<br>is designated MRC-1-4 in the commands and responses. |
| 4             | All clock input cards are designated MRC, whether they are CI cards, ACI cards, or MRC cards.                                                                                                    |
| 5             | If multiple autonomous alarms appear that include a major (MJ) alarm and a card failure (CARD<br>FAIL), ignore the MJ CARD FAIL message.                                                                                                    |

**Table C. Operational Considerations**

<span id="page-8-0"></span>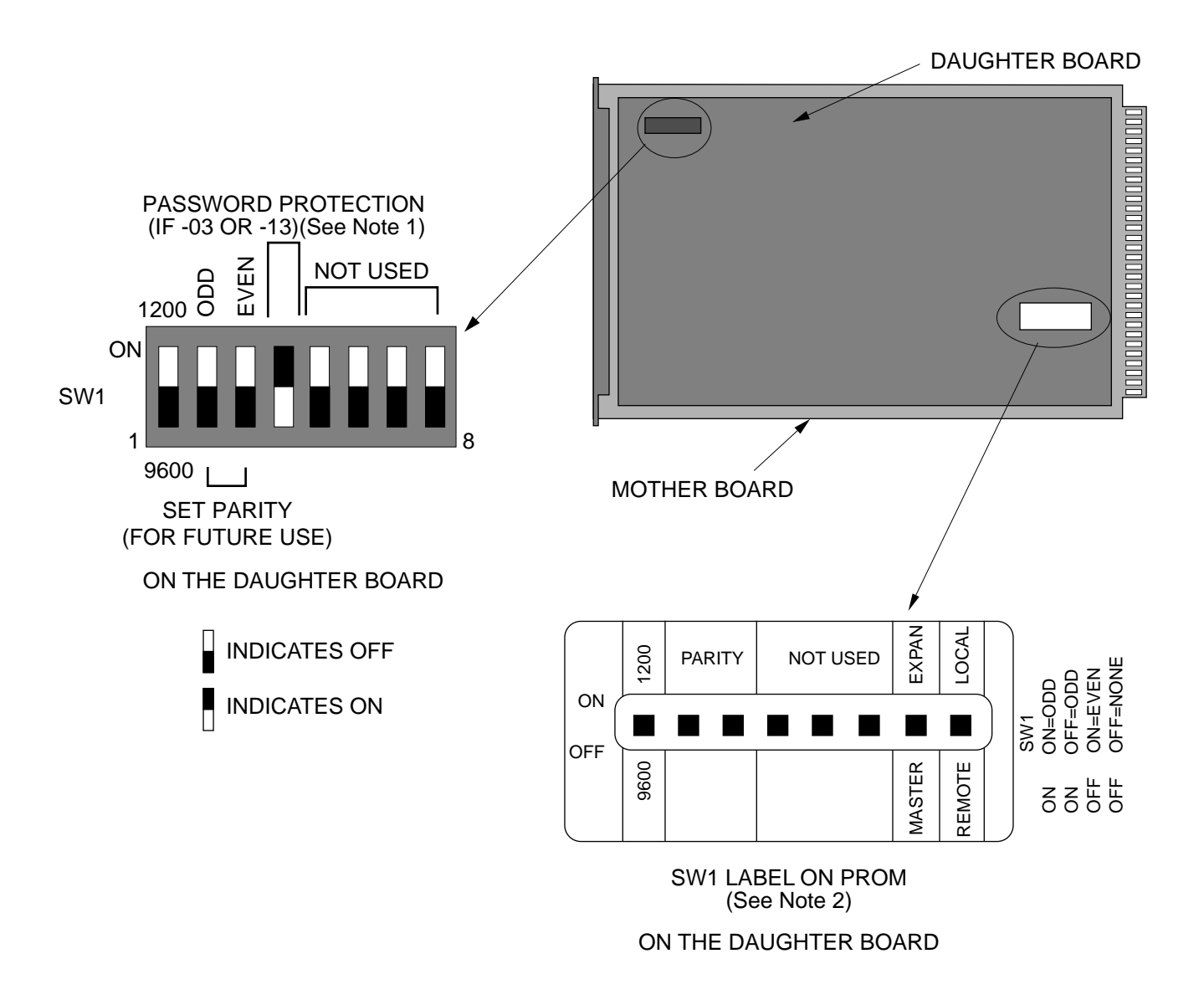

Notes:

- 1. If section 4 is set to ON, protection is disabled; if set to OFF, protection is enabled.
- 2. Disregard the SW1 switch designation label on the PROM.

**Figure 2. MIS Card Switch**

#### **ACTIVATE USER (ACT-USER)**

## MESSAGE CATEGORY: ADMINISTRATION TYPE: INPUT

This command allows the user to log on and begin a session.

*Note:* During a session, if no activity is detected for five minutes, the system will initiate a CANCEL USER and log the user off.

#### **COMMAND**

```
ACT-USER:[<tid>]:SUPER:<ctag>::<pid>;
```
pid: password identification; pid is limited to a maximum of 10 (upper, lower, or mixed case) characters

Example:

ACT-USER::SUPER:155::CASSIOPEIA;

This example, tagged as command 155, logs onto the designated  $\langle \text{tid} \rangle$  with the password CAS-SIOPEIA and begins a session.

## **COMPLETED RESPONSE**

```
<sid> <date> <time>
    M <ctag> COMPLD
    ;
Example:
```
TELECOMSOLUTIONS 93-12-08 15:04:13 M 155 COMPLD ;

## **ACTIVATE USER (Contd)**

#### **ERROR RESPONSE**

```
<sid> <date> <time>
M <ctag> DENY
   <errcde>
;
     errcde: ENEQ = not equipped
                 IIAC = invalid aid
                 ICNV = command not valid
                 \text{IICT} = invalid ctag
                 \text{IDNV } = \text{data not valid}IISP = invalid syntax or punctuation
                 IITA = invalid tid
                 INUP = unimplemented non-null parameter
                 SARB = system resources are busy
                 SCSN = invalid sequence
                 SDNA = duplex unit not available
                 SROF = requested operation failed
                 SNVS = not in valid state
```
Example:

```
TELECOMSOLUTIONS 93-12-08 15:12:47
M 155 DENY
  IISP
;
```
### **CANCEL USER (CANC USER)**

## MESSAGE CATEGORY: ADMINISTRATION TYPE: INPUT

This command logs the user out and ends the session. There is also a timeout feature; if no activity is detected for a five minute period, the system will initiate a CANCEL USER command.

## **COMMAND**

```
CANC-USER:[<tid>]:SUPER:<ctag>;
```
Example:

```
CANC-USER::SUPER:155;
```
This example, tagged as command 155, logs out and ends a session.

## **COMPLETED RESPONSE**

```
<sid> <date> <time>
   M <ctag> COMPLD
    ;
Example:
      TELECOMSOLUTIONS 93-12-08 15:04:13
   M 155 COMPLD
    ;
```
## **CANCEL USER (Contd)**

#### **ERROR RESPONSE**

```
<sid> <date> <time>
M <ctag> DENY
   <errcde>
;
     errcde: ENEQ = not equipped
                 IIAC = invalid aid
                 ICNV = command not valid
                 \text{IICT} = invalid ctag
                 \text{IDNV } = \text{data not valid}IISP = invalid syntax or punctuation
                 IITA = invalid tid
                 INUP = unimplemented non-null parameter
                 SARB = system resources are busy
                 SCSN = invalid sequence
                 SDNA = duplex unit not available
                 SROF = requested operation failed
                 SNVS = not in valid state
```
Example:

```
TELECOMSOLUTIONS 93-12-08 15:12:47
M 155 DENY
  IISP
;
```
#### **EDIT SECURITY PASSWORD (ED-SECU-PID)**

## MESSAGE CATEGORY: ADMINISTRATION TYPE: INPUT

This command allows the user to change passwords.

#### *Notes:*

- 1. For password protection to be enabled, DIP switch SW1, section 4, of the MIS card must be set to the OFF position.
- 2. To password protect all commands which can be protected (see [Table B\)](#page-6-0), a password must be entered. The factory-setting is no password. As long as there is no password, no protection is performed.
- 3. To remove the password and assign a new password (for example, if the password is forgotten), perform the following:
	- a. Remove the MIS card and set DIP switch SW1, section 4, to ON.
	- b. Replace the MIS card and let it go through the power up sequence.
	- c. Rename the password using the ED-SECU-PID command.
	- d. Remove the MIS card and set DIP switch SW1, section 4, to OFF.
	- e. Replace the MIS card and let it go through the power up sequence.

## **COMMAND**

ED-SECU-PID:[<tid>]:SUPER:<ctag>::<pid>,<newpid>;

pid: password identification new pid: maximum of 10 (upper, lower, or mixed case) characters

*Note:* The factory-set pid is no password. If no password is detected, the system is placed in the non-secure (not protected) mode.

#### Example:

ED-SECU-PID::SUPER:150::,ORION;

This example, tagged as command 150, changes the null password to ORION.

#### Example:

ED-SECU-PID::SUPER:155::ORION,CASSIOPEIA;

This example, tagged as command 155, changes the old password (ORION) to CASSIOPEIA.

## **EDIT SECURITY PASSWORD (Contd)**

## **COMPLETED RESPONSE**

```
<sid> <date> <time>
   M <ctag> COMPLD
    ;
Example:
```

```
TELECOMSOLUTIONS 93-12-08 15:04:13
M 155 COMPLD
;
```
#### **ERROR RESPONSE**

```
<sid> <date> <time>
M <ctag> DENY
  <errcde>
;
```
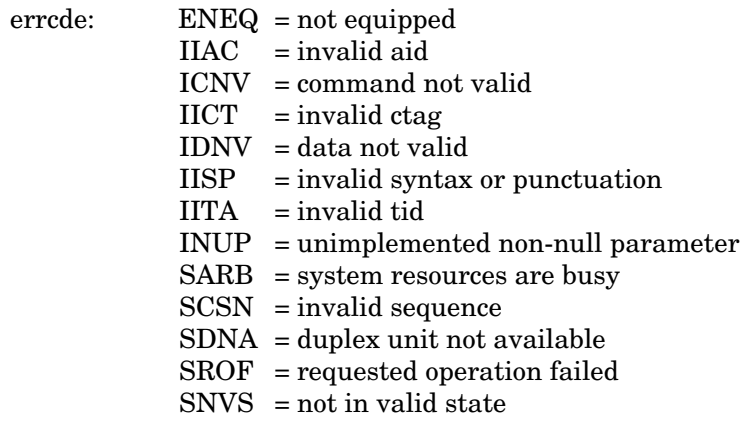

## Example:

```
TELECOMSOLUTIONS 93-12-08 15:12:47
M 155 DENY
  IISP
;
```
#### **EDIT PARAMETER T1 (ED-PRMTR-T1)**

## MESSAGE CATEGORY: PROVISIONING TYPE: INPUT/RESPONSE

This command modifies the facility parameter values for priority, reference type, framing, and CRC that are stored in the system database. If the priority of the reference is reassigned, the other references rearrange their priorities automatically, for example, if MRC-1-2 (MRC A of span 2) is assigned a priority 4, the priority for MRC-1-3 becomes second, MRC-1-4 becomes third, and so on.

#### **COMMAND**

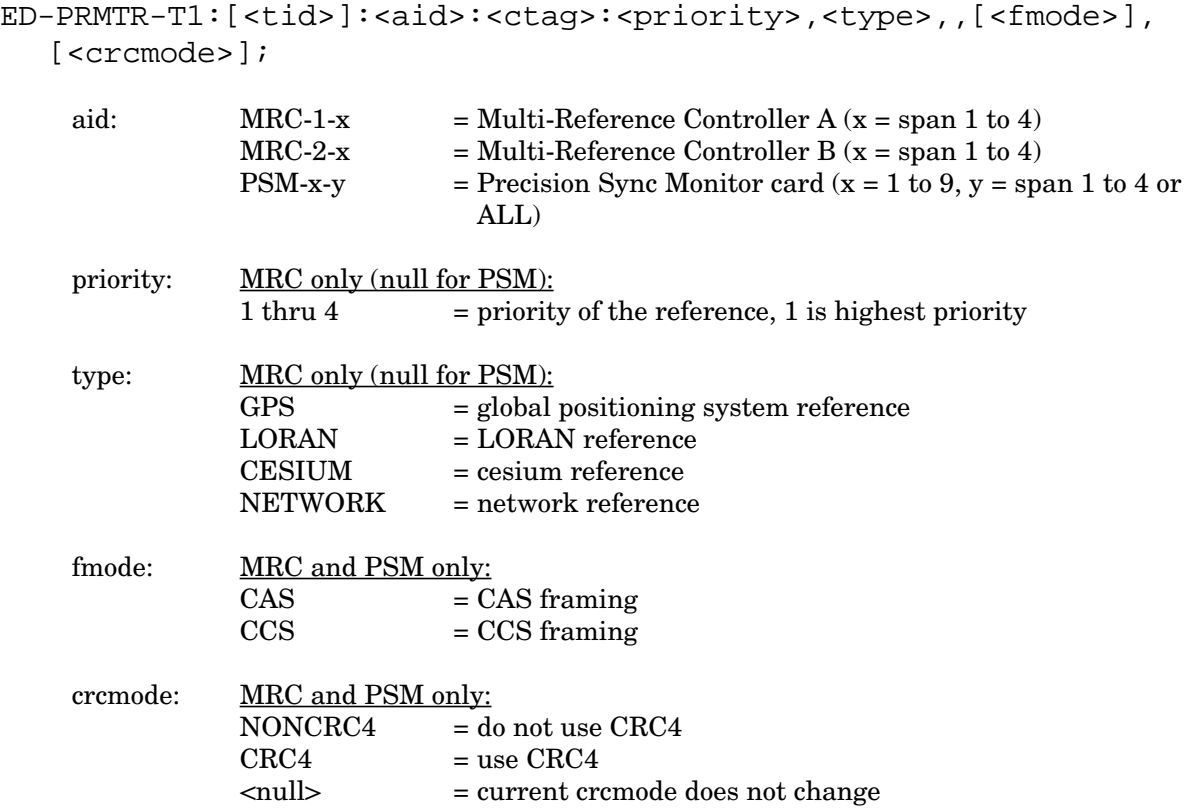

Example:

ED-PRMTR-T1::MRC-2-2:154:1,GPS,,CAS,NONCRC4;

This example, tagged as command 154, commands MRC B of span 2 to be the first priority reference, specifies it is using a GPS reference, CAS framing, and no CRC4.

#### **EDIT PARAMETER T1 (Contd)**

#### **COMPLETED RESPONSE**

```
<sid> <date> <time>
M <ctag> COMPLD
;
```
## Example:

```
TELECOMSOLUTIONS 93-12-08 15:04:13
M 154 COMPLD
;
```
#### **ERROR RESPONSE**

;

```
<sid> <date> <time>
M <ctag> DENY
   <errcde>
     errcde: ENEQ = not equipped
                 IIAC = invalid aid
                 ICNV = command not valid
                 \text{IICT} = invalid ctag
                 IDNV = data not valid
                 IISP = invalid syntax or punctuation
                 IITA = invalid tid
                 INUP = unimplemented non-null parameter
                 SARB = system resources are busy
                 SCSN = invalid sequence
                 SDNA = duplex unit not available
                 SROF = requested operation failed
                 SNVS = not in valid state
```
## Example:

```
TELECOMSOLUTIONS 93-12-08 15:12:47
M 154 DENY
  IISP
;
```
#### **REFERENCE**

AT&T 365-340-202, August, 1992

 $\mathsf{l}$ 

#### **INITIALIZE REGISTER T1 (INIT-REG-T1)**

## MESSAGE CATEGORY: SURVEILLANCE TYPE: INPUT/RESPONSE

This command initializes the specified performance-monitoring storage registers on the specified equipment, and sets the register to the specified value. These registers contain PM information accumulated in previous intervals. The SET-ATTR-LOG command clears the 64-event system log. The INIT-SYS command performs a "cold restart", clearing all system registers.

*Note:* This command may be issued only once every 60 seconds.

#### **COMMAND**

```
INIT-REG-T1:[<tid>]:<aid>:<ctag>::[<montype>],[<monval>] 
   [,,,[<tmper>], [<mondat>][,<montm>]];
    aid: MRC-1-x = Multi-Reference Controller A(x = span 1 to 4 or ALL)MRC-2-x = Multi-Reference Controller B (x = span 1 to 4 or ALL)PSM-x-y = Precision Sync Monitor card (x = 1) to 9, y = span 1 to 4
                                or ALL)
    montype: \angleAIS = alarm indication signal
                BPV = bipolar violations
                CRC = cyclic redundancy check errors
                OOF = out of frame errors
                \text{LOS} = loss of signal
                <null> = all montypes
                For PSM only:
                MTIE1 = maximum time interval error at 1 second<br>MTIE4 = maximum time interval error at 4 second
                              = maximum time interval error at 4 seconds
                MTIE16 = maximum time interval error at 16 seconds
                MTIE64 = maximum time interval error at 64 seconds
                MTIE128 = maximum time interval error at 128 seconds
                MTIE512 = maximum time interval error at 512 seconds
                MTIE900 = maximum time interval error at 900 seconds
                TVAR1 = time variance error at 1 second
                TVAR4 = time variance error at 4 secondsTVAR16 = time variance error at 16 seconds
                TVAR64 = time variance error at 64 seconds
                TVAR128 = time variance error at 128 seconds
                \langle \text{null} \rangle = all of the above montypes
    monval: x = value in the performance-monitoring register
                \langle \text{null} \rangle = zero
```
## **INITIALIZE REGISTER T1 (Contd)**

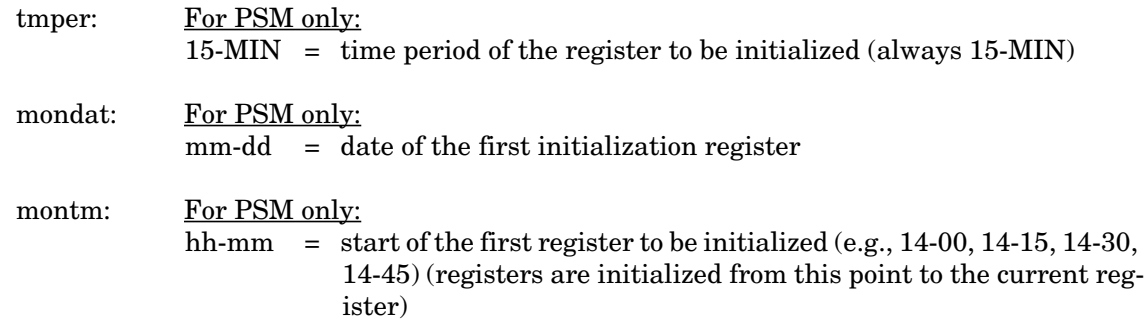

Examples:

INIT-REG-T1::MRC-1-4:143::BPV,5;

The example above, tagged as command 143, sets the current BPV performance-monitoring register to 5 at MRC A, span 4.

INIT-REG-T1::PSM-1-ALL:144::,,,,,15-MIN,06-22,14-30;

The current date and time in this example are June 23 (06-23) and 2:17 pm (14-17). The example above, tagged as command 144, sets all 24 hours of PSM performance-monitoring registers to zero, losing all stored maintenance data.

#### **COMPLETED RESPONSE**

```
<sid> <date> <time>
M <ctag> COMPLD
;
```
Example:

```
TELECOMSOLUTIONS 93-12-08 15:41:32
M 143 COMPLD
;
```

```
<sid> <date> <time>
M <ctag> DENY
  <errcde>
;
```
# **INITIALIZE REGISTER T1 (Contd)**

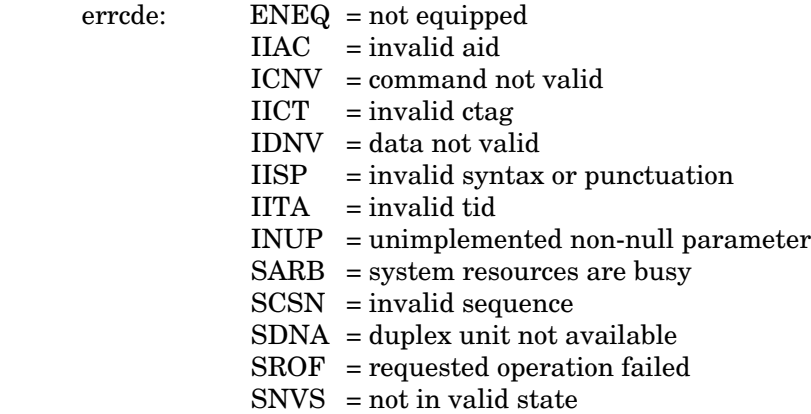

# Example:

TELECOMSOLUTIONS 93-12-08 15:42:21 M 143 DENY IISP

;

## **REFERENCE**

 $\overline{1}$ 

TR-NWT-00833, Issue 5, Revision 1, April 1993

#### **INITIALIZE SYSTEM (INIT-SYS)**

## MESSAGE CATEGORY: SURVEILLANCE TYPE: INPUT/RESPONSE

This command performs a "cold restart" by unconditionally executing the same routine performed on power-up. The cold restart initializes the system processor registers, which are on the MIS card, to the highest initialization level (9). All information except the sid, tid, date, and time are cleared. (The SET-ATTR-LOG command clears only the 64-event system log, and the INIT-REG-T1 command clears specific registers.) Use INIT-SYS with care.

#### **COMMAND**

INIT-SYS:[<tid>]:MIS:<ctag>::9;

Example:

INIT-SYS::MIS:110::9;

This example, tagged as command 110, erases all system information (which is stored on the MIS card) except the sid, tid, date, and time.

#### **COMPLETED RESPONSE**

```
<sid> <date> <time>
M <ctag> COMPLD
;
```
Example:

```
TELECOMSOLUTIONS 93-12-08 15:41:32
M 110 COMPLD
;
```

```
<sid> <date> <time>
M <ctag> DENY
   <errcde>
\ddot{i}
```
# **INITIALIZE SYSTEM (Contd)**

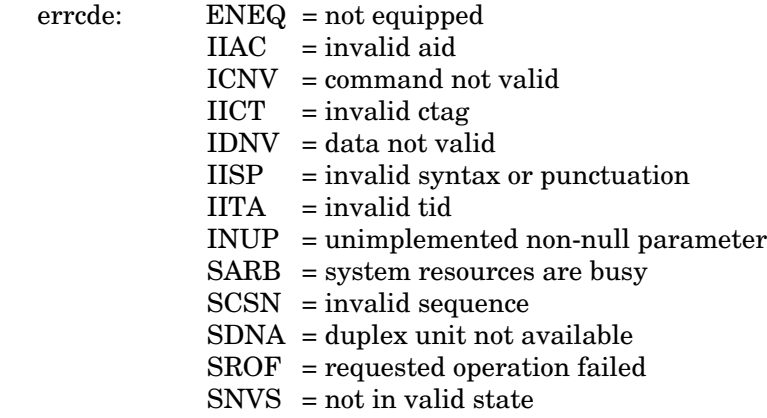

# Example:

TELECOMSOLUTIONS 93-12-08 15:42:21 M 111 DENY IISP ;

# **REFERENCE**

 $\overline{\phantom{a}}$ 

TR-NWT-000833, Issue 4, December 1990

## **OPERATE ALARM CUTOFF (OPR-ACO-ALL)**

## MESSAGE CATEGORY: ADMINISTRATION TYPE: INPUT/RESPONSE

This command silences all current audible alarm signals and lights the green ACO lamp on the MIS card.

## **COMMAND**

OPR-ACO-ALL:[<tid>]:ALL:<ctag>;

Example:

```
OPR-ACO-ALL::ALL:111;
```
This example, tagged as command 111, silences all alarms in the current system.

## **COMPLETED RESPONSE**

```
<sid> <date> <time>
M <ctag> COMPLD
;
```
Example:

```
TELECOMSOLUTIONS 93-12-08 15:44:27
M 111 COMPLD
;
```

```
<sid> <date> <time>
M <ctag> DENY
  <errcde>
;
```
# **OPERATE ALARM CUTOFF (Contd)**

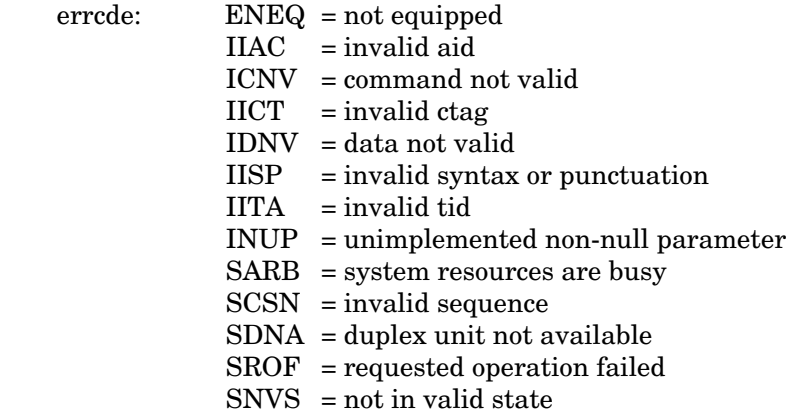

# Example:

TELECOMSOLUTIONS 93-12-08 15:46:06 M 111 DENY IISP ;

# **REFERENCE**

 $\overline{1}$ 

TA-TSY-000309, Issue 1, December 1990

#### **REMOVE T1 (RMV-T1)**

## MESSAGE CATEGORY: SURVEILLANCE TYPE: INPUT/RESPONSE

This command removes an equipment unit or facility from service, and places it into a maintenance state. When the equipment or facility is in a maintenance state, service-affecting diagnostic routines may be performed or the unit may be replaced. No alarms are generated at the near end office as a result of this command.

#### **COMMAND**

RMV-T1:[<tid>]:<aid>:<ctag>;

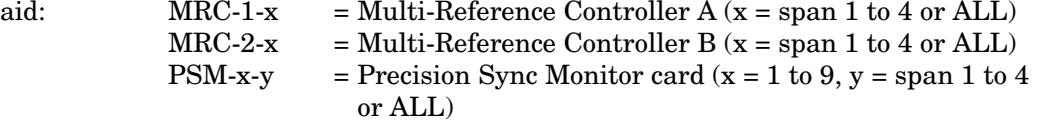

Example:

```
RMV-T1::PSM-1-3:133;
```
This example, tagged as command 133, removes PSM-1, span 3 from service.

#### **COMPLETED RESPONSE**

```
<sid> <date> <time>
M <ctag> COMPLD
;
```
## Example:

```
TELECOMSOLUTIONS 93-01-11 15:48:14
M 133 COMPLD
;
```

```
<sid> <date> <time>
M <ctag> DENY
  <errcde>
;
```
# **REMOVE T1 (Contd)**

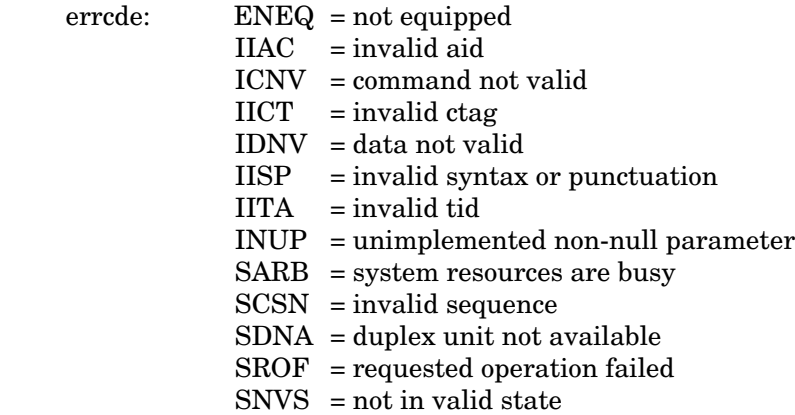

# Example:

TELECOMSOLUTIONS 93-12-08 15:52:25 M 113 DENY IISP ;

#### **REFERENCE**

 $\overline{1}$ 

TR-NWT-000833, Issue 5, December 1992

#### **RESTORE T1 (RST-T1)**

## MESSAGE CATEGORY: SURVEILLANCE TYPE: INPUT/RESPONSE

This command restores an equipment unit or facility into service from a maintenance state.

## **COMMAND**

RST-T1:[<tid>]:<aid>:<ctag>;

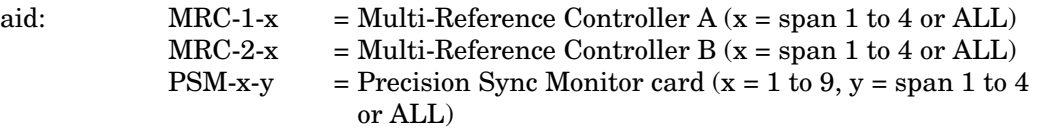

Example:

RST-T1::PSM-1-3:134;

This example, tagged as command 134, restores PSM-1, span 3 to service.

## **COMPLETED RESPONSE**

```
<sid> <date> <time>
M <ctag> COMPLD
;
```
Example:

```
TELECOMSOLUTIONS 94-01-11 15:53:12
M 134 COMPLD
;
```

```
<sid> <date> <time>
M <ctag> DENY
   <errcde>
\ddot{i}
```
# **RESTORE T1 (Contd)**

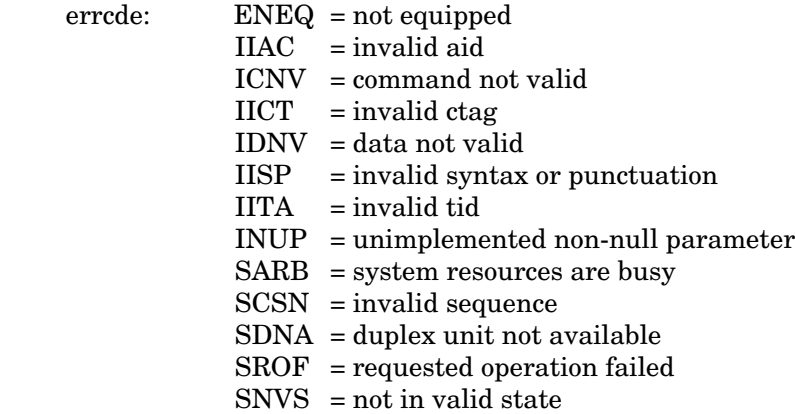

# Example:

TELECOMSOLUTIONS 94-12-05 15:53:25 M 134 DENY IISP ;

#### **REFERENCE**

 $\overline{1}$ 

TR-NWT-000833, Issue 5, December 1992

## **SET ATTRIBUTE LOG (SET-ATTR-LOG)**

## MESSAGE CATEGORY: ADMINISTRATION TYPE: INPUT/RESPONSE

This command clears the 64-event system message log (which is in the MIS). It is useful after retrieving the messages with the RTRV-LOG command. (The INIT-SYS command performs a "cold restart" and clears all the system registers, and the INIT-REG-T1 command clears specific registers.)

## **COMMAND**

```
SET-ATTR-LOG:[<tid>]::<ctag>::ALARMS,CLR;
```
Example:

SET-ATTR-LOG:::117::ALARMS,CLR;

This example, tagged as command 117, erases all information stored in the system message log.

## **COMPLETED RESPONSE**

```
<sid> <date> <time>
M <ctag> COMPLD
;
```
Example:

```
TELECOMSOLUTIONS 93-12-08 16:31:46
M 117 COMPLD
;
```

```
<sid> <date> <time>
M <ctag> DENY
  <errcde>
;
```
# **SET ATTRIBUTE LOG (Contd)**

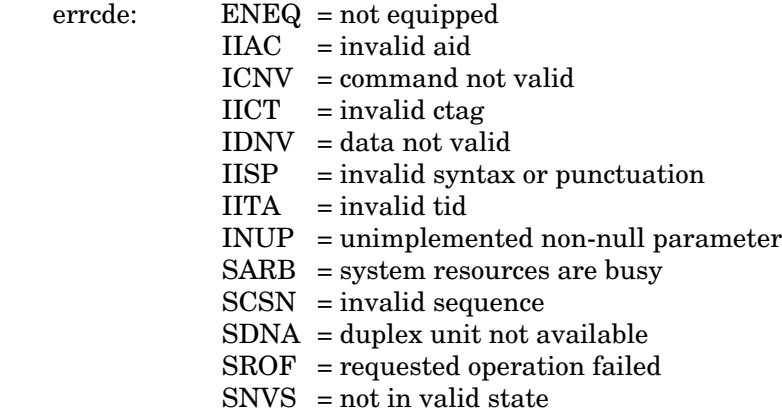

# Example:

TELECOMSOLUTIONS 93-12-08 16:31:51 M 117 DENY IISP ;

#### **REFERENCE**

 $\overline{1}$ 

TA-TSY-000309, Issue 1, December 1990

## **SET ATTRIBUTE T1 (SET-ATTR-T1)**

## MESSAGE CATEGORY: SURVEILLANCE TYPE: INPUT/RESPONSE

This command sets the notification code associated with the specified event. This attribute governs whether the event is reported automatically. Alarmed events are reported automatically by the REPORT ALARM message.

#### **COMMAND**

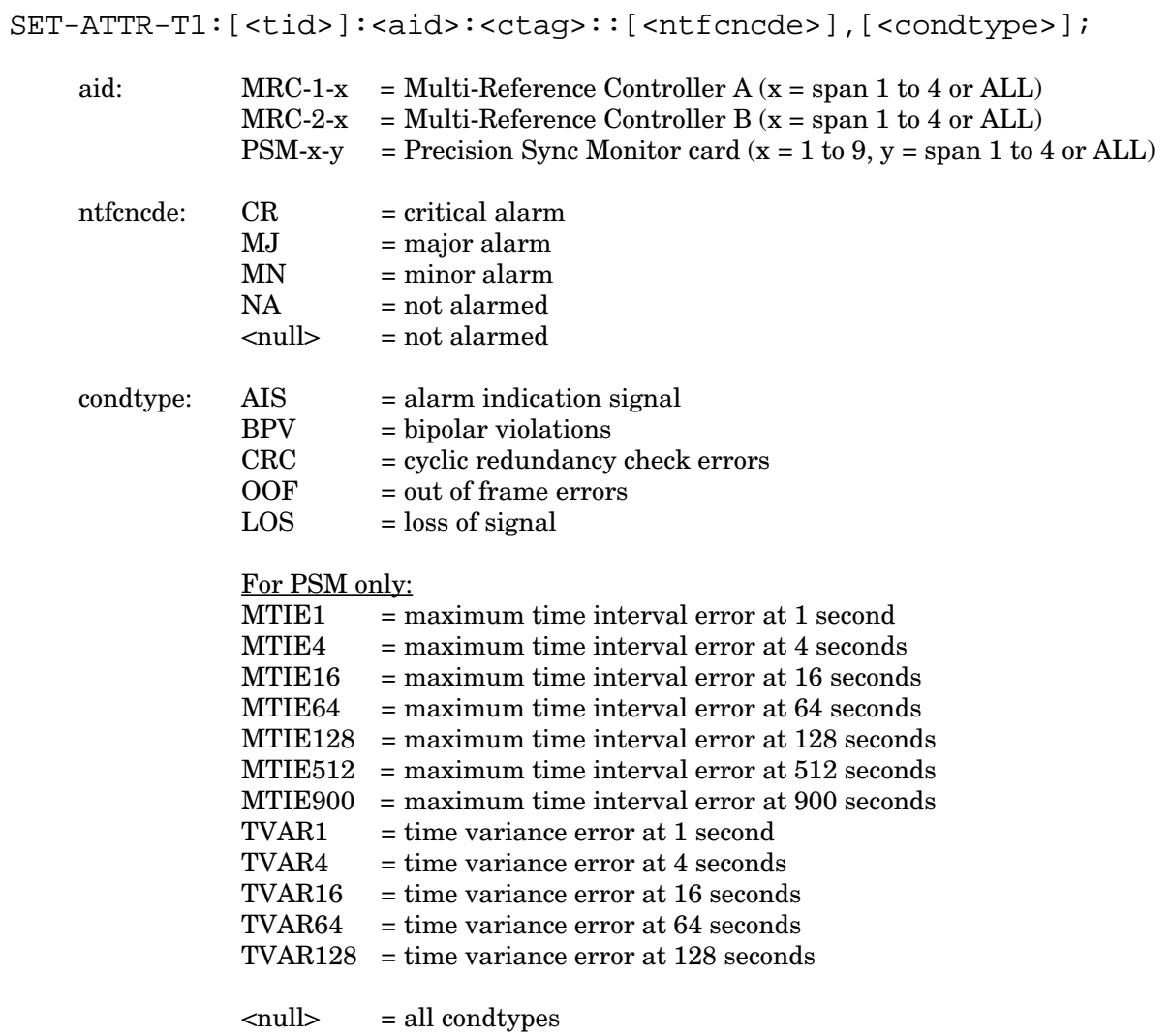

Example:

 $SET-ATTR-T1::MRC-1-4:137::MJ, AIS;$ 

This example, tagged as command 137, sets the alarm indication signal to a major alarm on MRC A, span 4.

#### **SET ATTRIBUTE T1 (Contd)**

## **COMPLETED RESPONSE**

```
<sid> <date> <time>
M <ctag> COMPLD
;
```
Example:

```
TELECOMSOLUTIONS 94-01-10 14:22:18
M 137 COMPLD
;
```
**ERROR RESPONSE**

```
<sid> <date> <time>
M <ctag> DENY
  <errcde>
;
   errede: ENEQ = not equipped
```
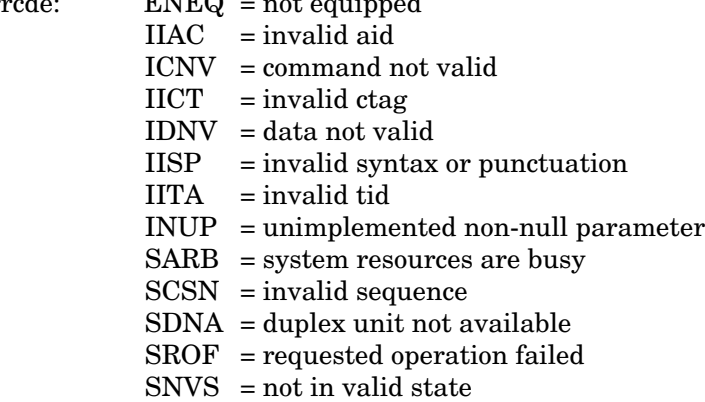

Example:

TELECOMSOLUTIONS 94-01-10 14:23:24 M 137 DENY IISP ;

## **REFERENCE**

 $\overline{\phantom{a}}$ 

TR-NWT-00833, Issue 5, Revision 1, April 1993

#### **SET DATE (SET-DAT)**

## MESSAGE CATEGORY: ADMINISTRATION TYPE: INPUT/RESPONSE

This command sets the system (real-time) date and time clock to the given values.

#### **COMMAND**

SET-DAT:[<tid>]::<ctag>:<date>,<time>;

date: 6-digit form yymmdd (year, month, day) time: 6-digit form hhmmss (hours, minutes, seconds)

#### Example:

```
SET-DAT:::118:931208,163500;
```
This example, tagged as command 118, sets the date and time.

## **COMPLETED RESPONSE**

```
<sid> <date> <time>
M <ctag> COMPLD
;
```
Example:

```
TELECOMSOLUTIONS 93-12-08 16:35:00
M 118 COMPLD
;
```

```
<sid> <date> <time>
M <ctag> DENY
  <errcde>
;
```
# **SET DATE (Contd)**

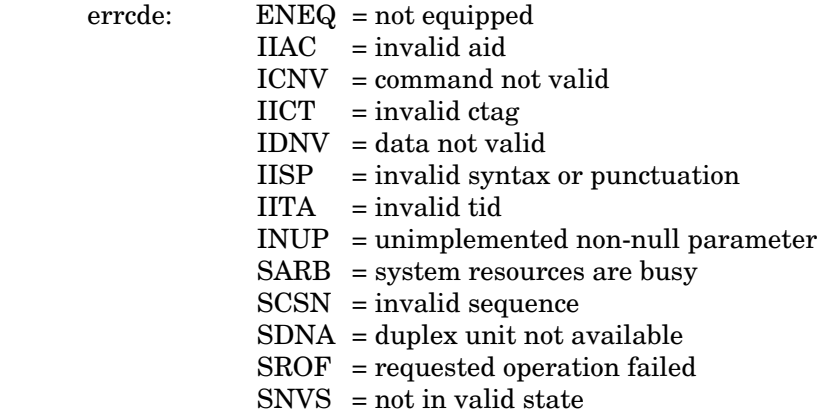

# Example:

TELECOMSOLUTIONS 93-12-08 16:35:02 M 118 DENY IISP

;

## **REFERENCE**

 $\overline{1}$ 

TA-TSY-000309, Issue 1, December 1990

## **SET SOURCE IDENTIFIER (SET-SID)**

## MESSAGE CATEGORY: ADMINISTRATION TYPE: INPUT/RESPONSE

This command sets the system identification, or source identifier. The sid is included in every message sent by the system. The target identifier (tid) in a command is the sid of the system where the command is targeted. (The MIS card retains the sid for six to eight hours after the card is removed from the shelf.)

*Note:* The sids on the expansion shelves are automatically assigned. The expansion shelf sids are as follows:

- $lti id>E1 = Expansion shelf #1$
- $lti id > E2$  = Expansion shelf #2
- **•** <tid>E3 = Expansion shelf #3

## **COMMAND**

```
SET-SID:[<tid>]::<ctag>:<sid>;
```
#### Example:

```
SET-SID:::119:TELECOMSOLUTIONS2;
```
This example, tagged as command 119, sets the sid as TELECOMSOLUTIONS2.

## **COMPLETED RESPONSE**

```
<sid> <date> <time>
M <ctag> COMPLD
;
```
#### Example:

```
TELECOMSOLUTIONS2 93-12-08 16:37:08
M 119 COMPLD
;
```

```
<sid> <date> <time>
M <ctag> DENY
  <errcde>
;
```
# **SET SOURCE IDENTIFIER (Contd)**

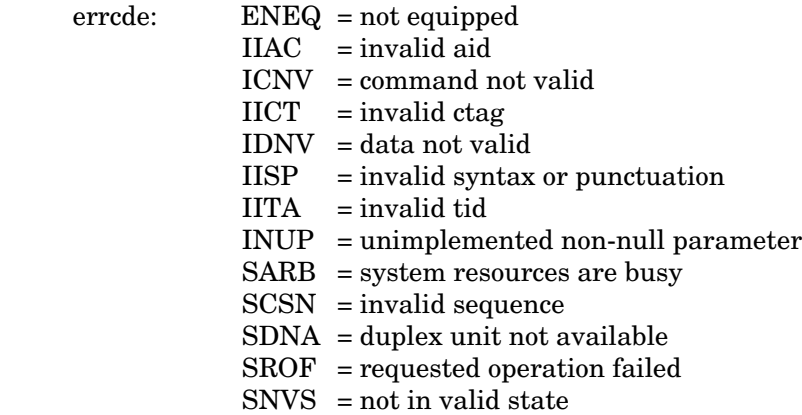

# Example:

TELECOMSOLUTIONS 93-12-08 16:37:12 M 119 DENY IISP

;

## **REFERENCE**

 $\overline{1}$ 

TA-TSY-000309, Issue 1, December 1990
#### **SET THRESHOLD T1 (SET-TH-T1)**

## MESSAGE CATEGORY: SURVEILLANCE TYPE: INPUT/RESPONSE

This command sets the threshold level for a monitored parameter. When the parameter exceeds the threshold value, an automatic message is sent. The threshold may apply to one or more units. One command is required for each threshold setting.

## **COMMAND**

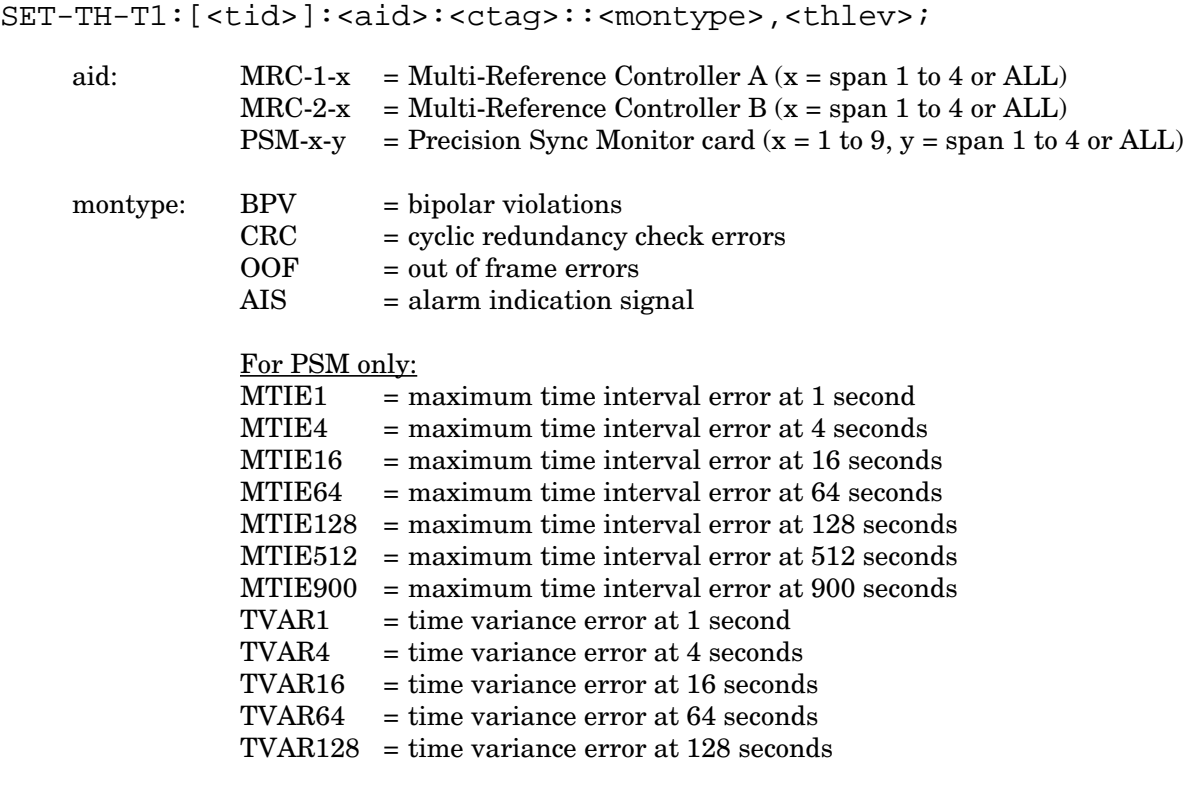

thlev: decimal numeral for threshold level

Example:

SET-TH-T1::PSM-1-3:135::MTIE1,200;

This example, tagged as command 135, sets the 1-second MTIE threshold on PSM-1, span 3, to a phase shift of 200 nanoseconds.

## **COMPLETED RESPONSE**

<sid> <date> <time> M <ctag> COMPLD ;

#### **SET THRESHOLD T1 (Contd)**

## Example:

```
TELECOMSOLUTIONS2 94-01-10 14:26:44
M 135 COMPLD
;
```
## **ERROR RESPONSE**

```
<sid> <date> <time>
M <ctag> DENY
  <errcde>
```
;

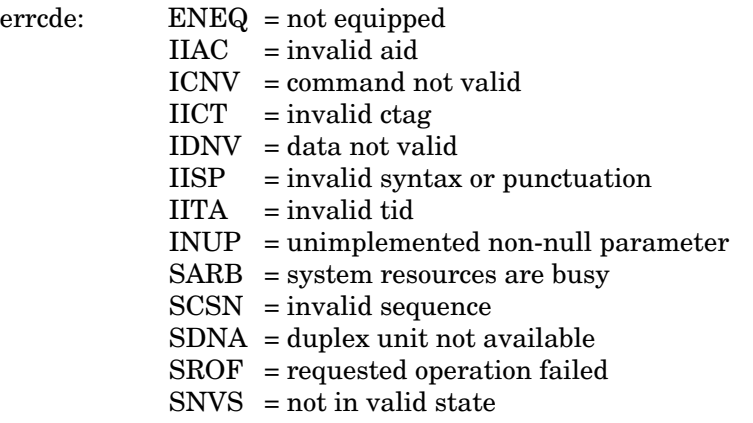

Example:

```
TELECOMSOLUTIONS 93-12-08 16:37:12
M 135 DENY
  IISP
;
```
# **REFERENCE**

 $\overline{\phantom{a}}$ 

TR-NWT-000833 Issue 5, Revision 1, April 1993

## **SWITCH DUPLEX EQUIPMENT (SW-DX-EQPT)**

## MESSAGE CATEGORY: SURVEILLANCE TYPE: INPUT/RESPONSE

This command switches an equipment unit or facility with its mate.

# **COMMAND**

```
SW-DX-EQPT:[<tid>]:<aid>:<ctag>;
```
aid: MRC = active Multi-Reference Controller

Example:

```
SW-DX-EQPT::MRC:140;
```
This example, tagged as command 140, switches the active MRC with its mate unit.

## **COMPLETED RESPONSE**

```
<sid> <date> <time>
M <ctag> COMPLD
;
```
Example:

```
TELECOMSOLUTIONS2 94-01-10 14:44:36
M 140 COMPLD
;
```
**ERROR RESPONSE**

```
<sid> <date> <time>
M <ctag> DENY
  <errcde>
;
```
# **SWITCH DUPLEX EQUIPMENT (Contd)**

Example:

```
TELECOMSOLUTIONS 94-01-10 14:44:37
M 140 DENY
  IISP
;
```
## **REFERENCE**

TR-NWT-000833 Issue 5, December 1992

#### **RETRIEVE ALARMS (RTRV-ALM-{ALL|EQPT|T1})**

## MESSAGE CATEGORY: SYSTEM MAINTENANCE TYPE: INPUT/RESPONSE

This command lists all the alarms in any equipment or facility in a system (RTRV-ALM-ALL), specific equipment alarms (RTRV-ALM-EQPT), or specific facilities (RTRV-ALM-T1). The optional parameters specify alarms by severity, type, or whether they affect service. If a piece of equipment is not in alarm, use the RTRV-COND command to retrieve its condition. Equipment that does not respond to either command is not installed.

## **COMMAND**

```
RTRV-ALM-{ALL|EQPT|T1}:[<tid>]:[<aid>]:<ctag>[::[<ntfcncde>],
  [<condtype>],[<srveff>]][,,,];
```
aid: For RTRV-ALM-ALL:

ALL  $=$  all DCD-500 equipment types or states

For RTRV-ALM-EQPT:

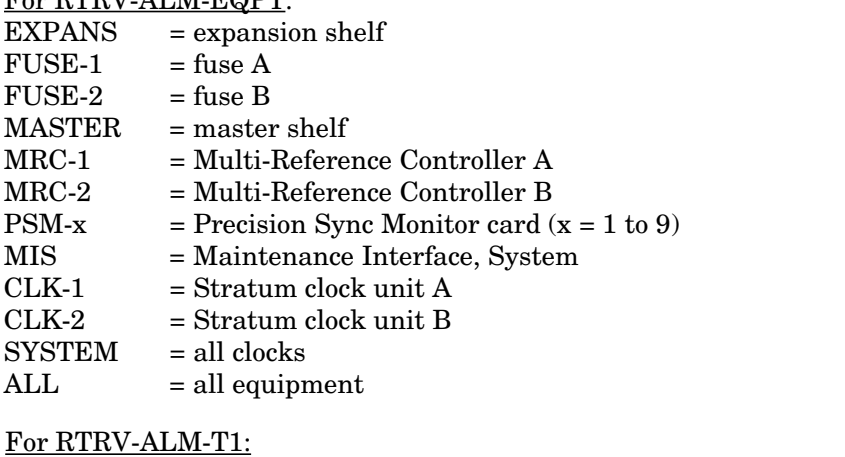

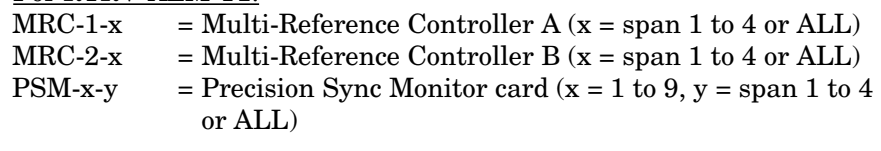

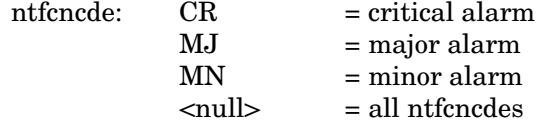

#### For RTRV-ALM-ALL:

<null> = all DCD-500 equipment types or states

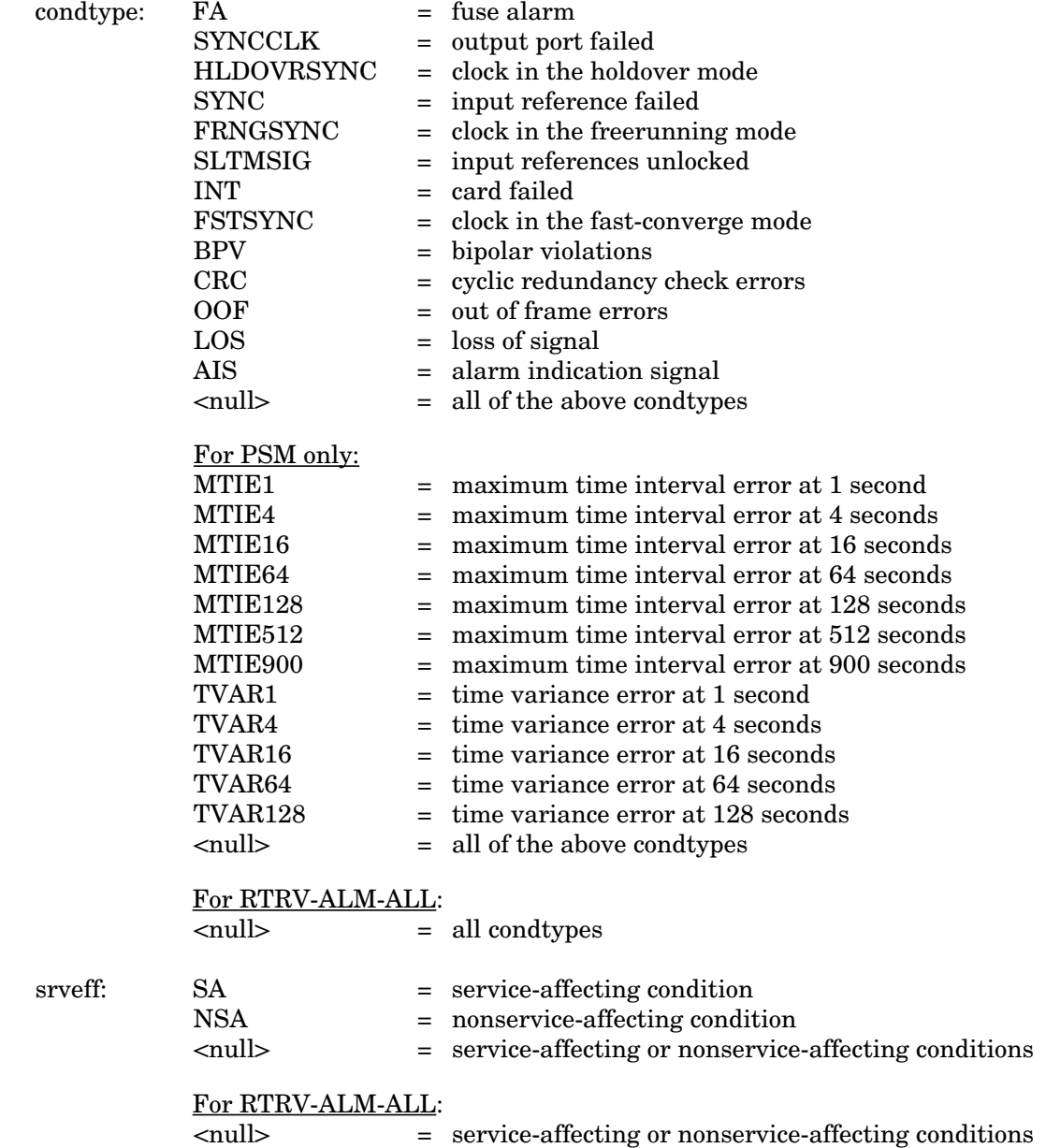

Example:

RTRV-ALM-T $1:$ :MRC- $1-4:143::$ MJ,,NSA;

This example, tagged as command 143, retrieves major alarms (if any) from MRC A, span 4.

#### **COMPLETED RESPONSE**

If there are no alarms, the format is:

```
<sid> <date> <time>
M <ctag> COMPLD
;
```
Example:

```
TELECOMSOLUTIONS 93-12-08 15:48:14
M 143 COMPLD
;
```
If there is at least one alarm to report, the format is:

```
<sid> <date> <time>
M <ctag> COMPLD
[ "<aid>[,<aiddet>]:<ntfcncde>,<condtype>,<srveff>:
  [<conddescr>]"]...
  "[<aid>]:<ntfcncde>,<condtype>,<srveff>:
  [<conddescr>]"
;
```
aid: For RTRV-ALM-EQPT:

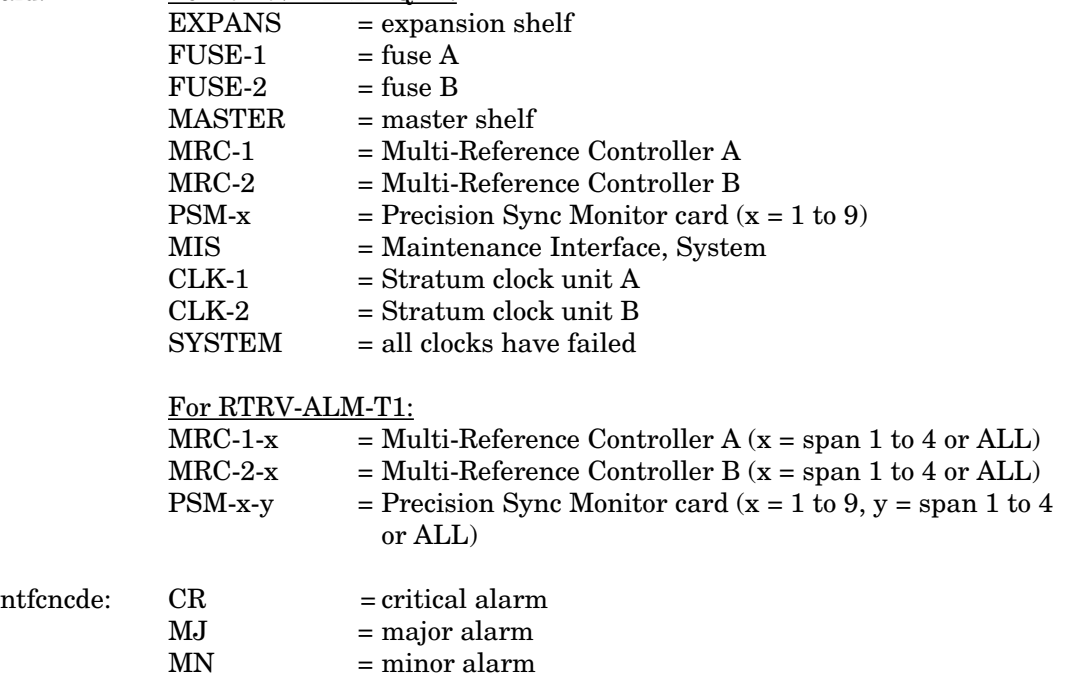

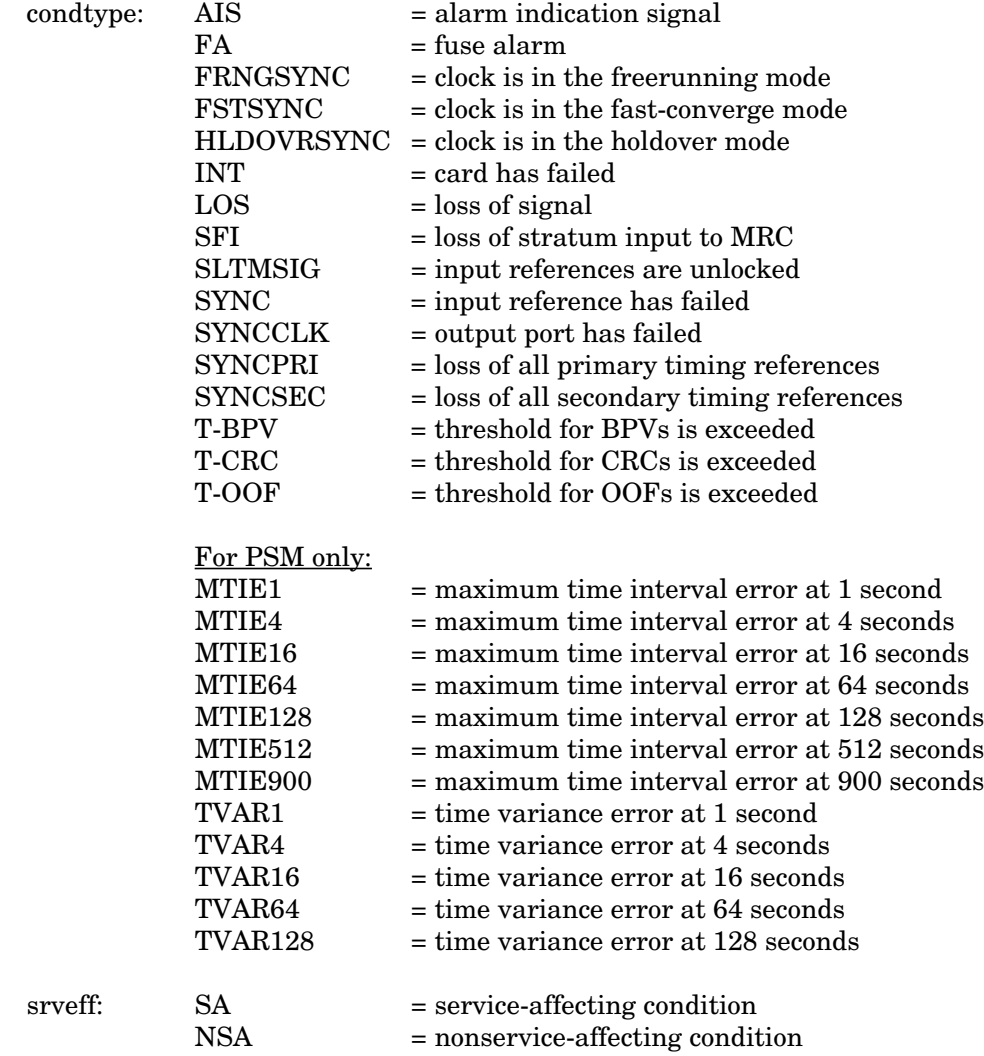

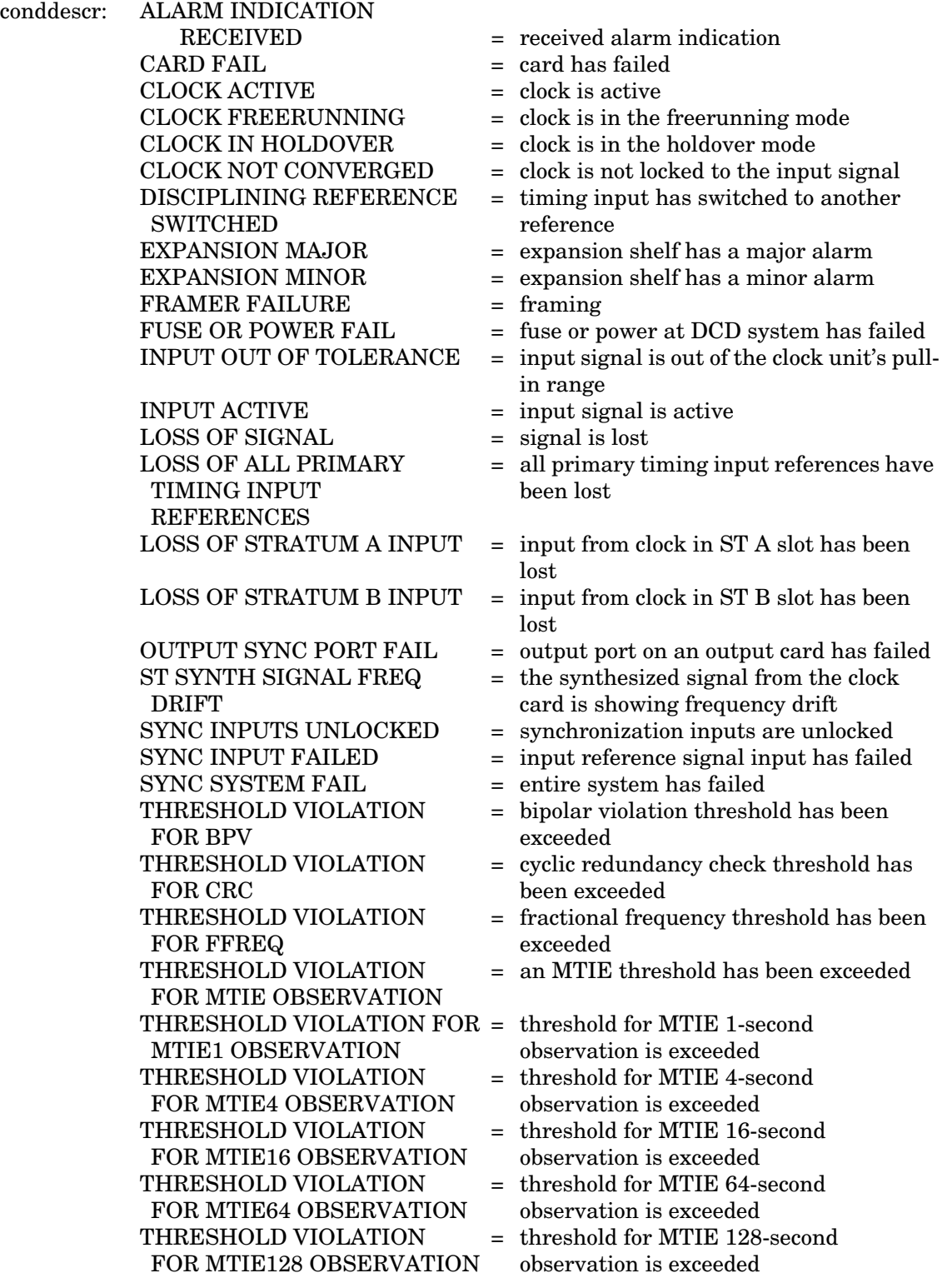

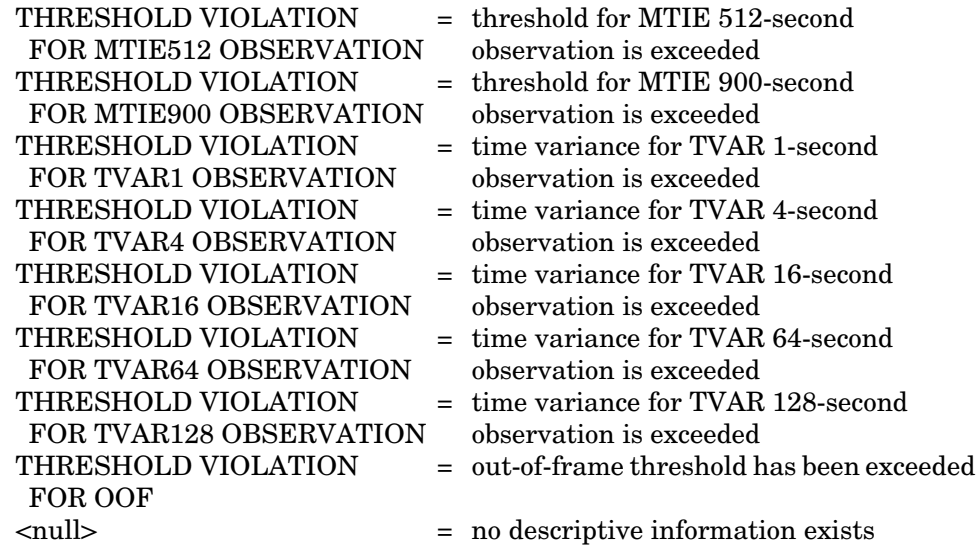

Example:

```
TELECOMSOLUTIONS 93-12-08 15:50:23
M 143 COMPLD
  "MRC-1-4:MJ,LOS,NSA"
  "MRC-1-4:MJ,MTIE1,NSA"
```
;

This example, in response to command 143, shows that MRC A, span 4, has two major alarms: loss of signal, and MTIE 1-second alarms.

#### **ERROR RESPONSE**

```
<sid> <date> <time>
M <ctag> DENY
   <errcde>
;
     errcde: ENEQ = not equipped
                IIAC = invalid aid
                ICNV = command not valid
                \text{IICT} = invalid ctag
                IDNV = data not valid
                IISP = invalid syntax or punctuation
```

```
IITA = invalid tid
```
- INUP = unimplemented non-null parameter
- $SARB = system$  resources are busy
- SCSN = invalid sequence
- SDNA = duplex unit not available
- SROF = requested operation failed
- $SNVS = not in valid state$

 $\overline{\phantom{a}}$ 

Example:

```
TELECOMSOLUTIONS 93-12-08 15:52:25
M 112 DENY
  IISP
```
;

# **REFERENCE**

TR-NWT-000833, Issue 5, Revision 1, April 1993

#### **REPORT ALARM (REPT-ALM{EQPT|T1})**

#### MESSAGE CATEGORY: SURVEILLANCE TYPE: AUTOMATIC

This message reports the occurrence of alarmed events, including the access identifier, the severity of the alarm, the type of condition, whether it affects service, and a short description of the alarm.

## **MESSAGE FORMAT**

;

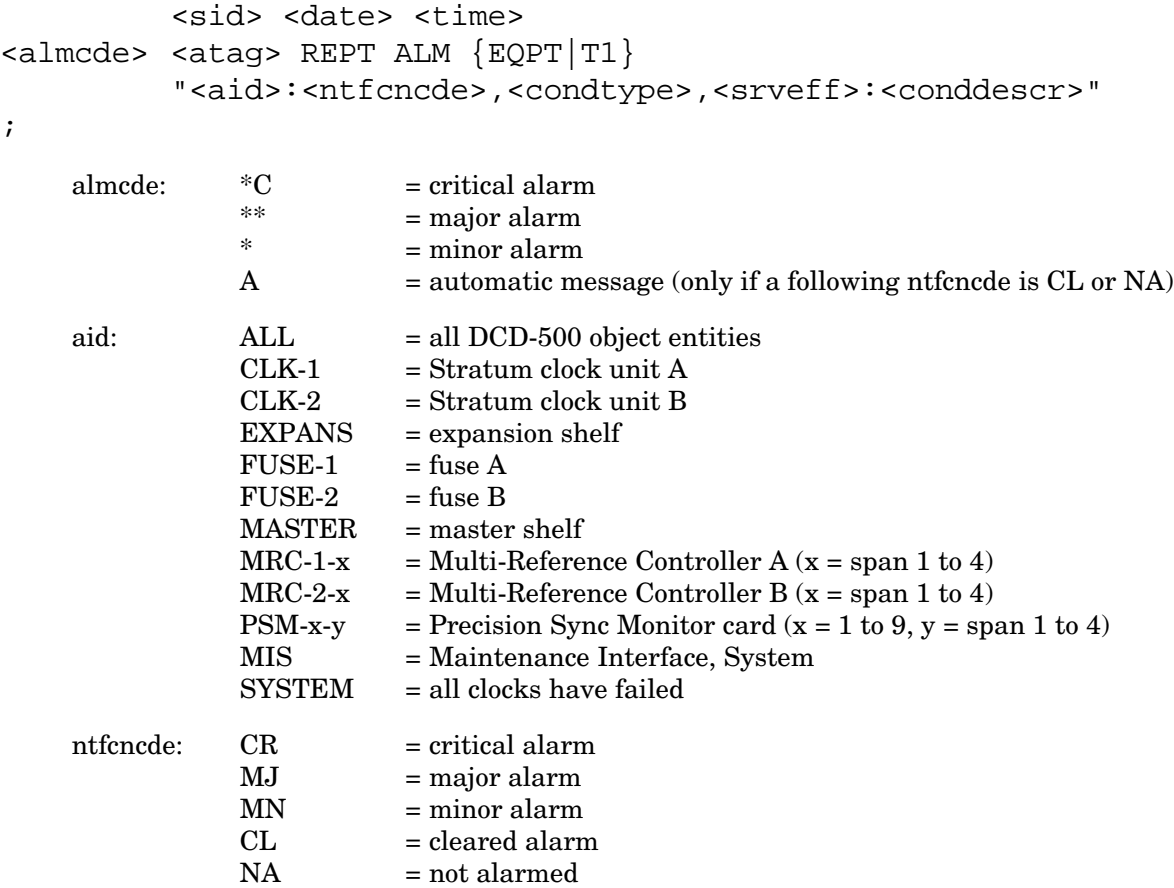

# **REPORT ALARM (Contd)**

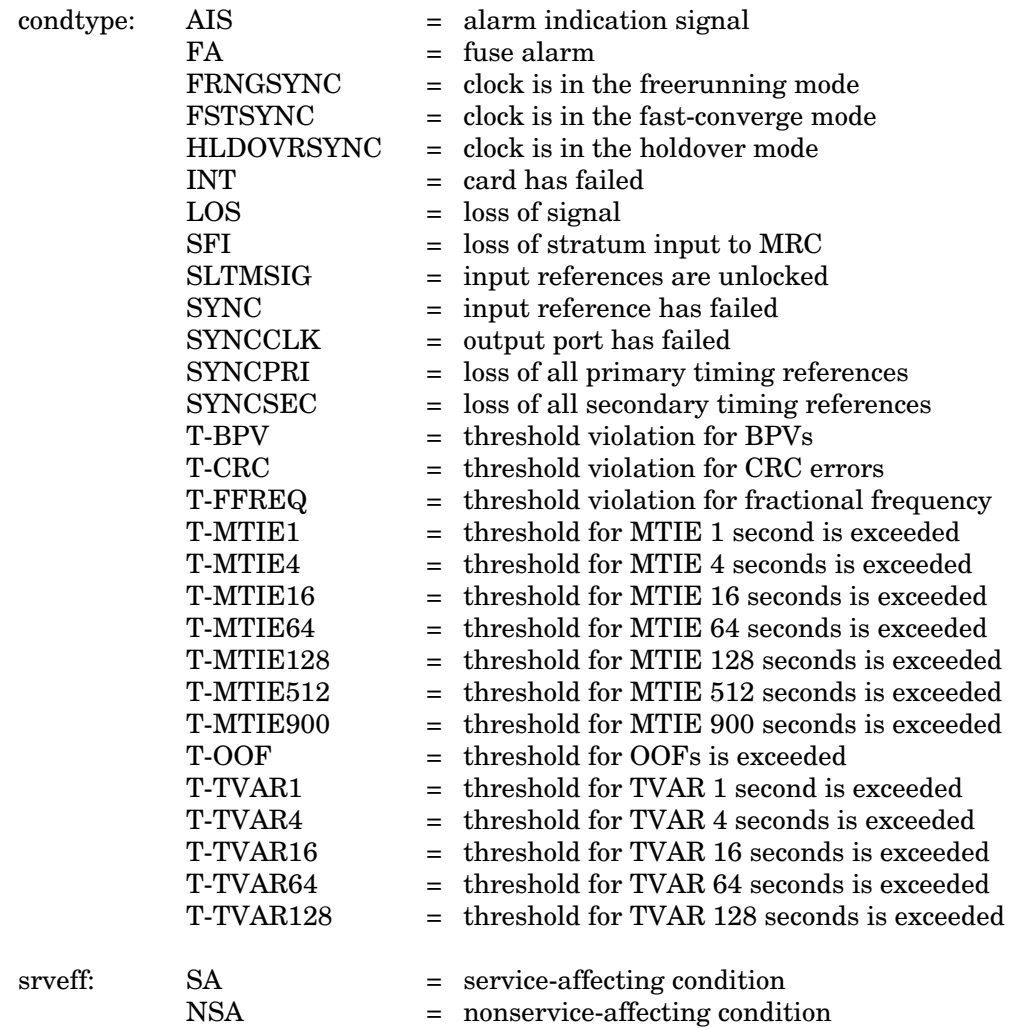

# **REPORT ALARM (Contd)**

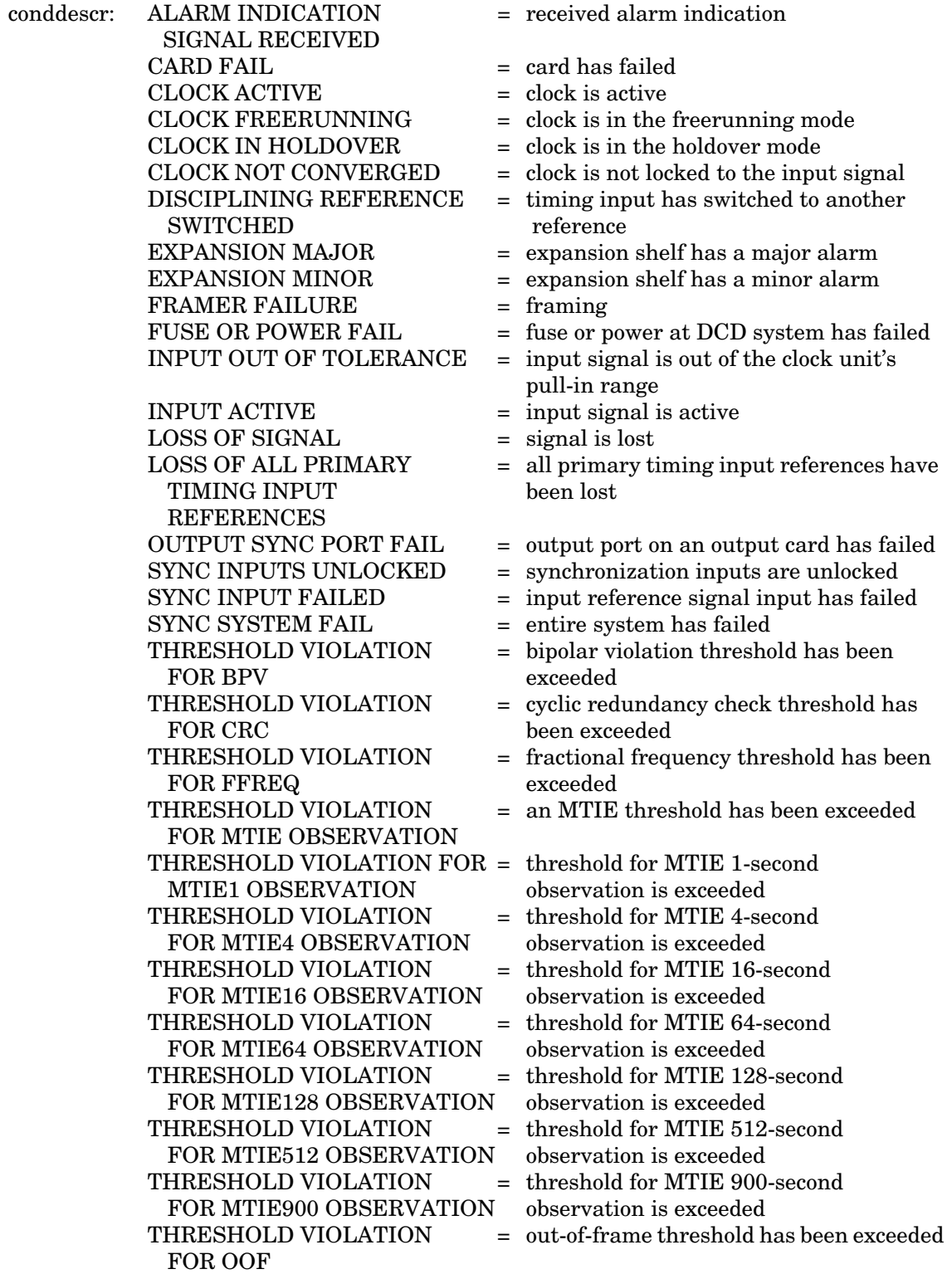

## **REPORT ALARM (Contd)**

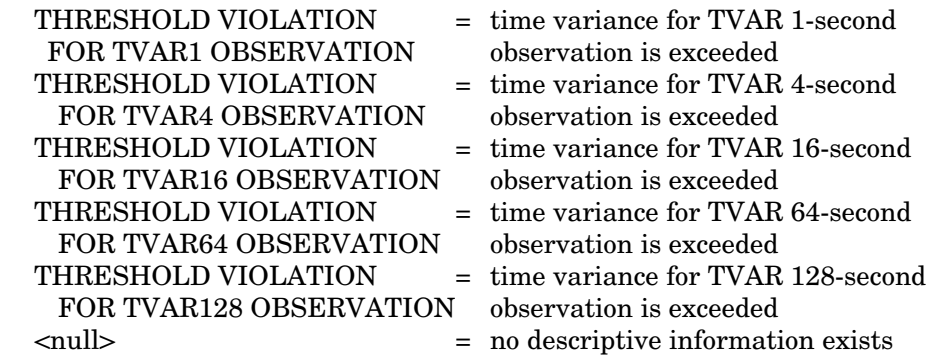

## Example:

```
TELECOMSOLUTIONS 93-12-08 15:41:32
* 14 REPT ALM EQPT
  "CLK-1:MN,HLDOVRSYNC,NSA:\"CLOCK IN HOLDOVER\""
;
```
This example, tagged as automatic message 14, shows that clock 1 has a minor alarm, the clock is in holdover, and service is not affected.

#### **REFERENCE**

TA-TSY-000309, Issue 1, December 1990

#### **REPORT EVENT (REPT-EVT)**

## MESSAGE CATEGORY: SURVEILLANCE TYPE: AUTOMATIC

This message reports the occurrence of nonalarmed events, including the access identifier, the severity of the alarm, the type of condition, whether it affects service, and a short description of the alarm.

## **MESSAGE FORMAT**

;

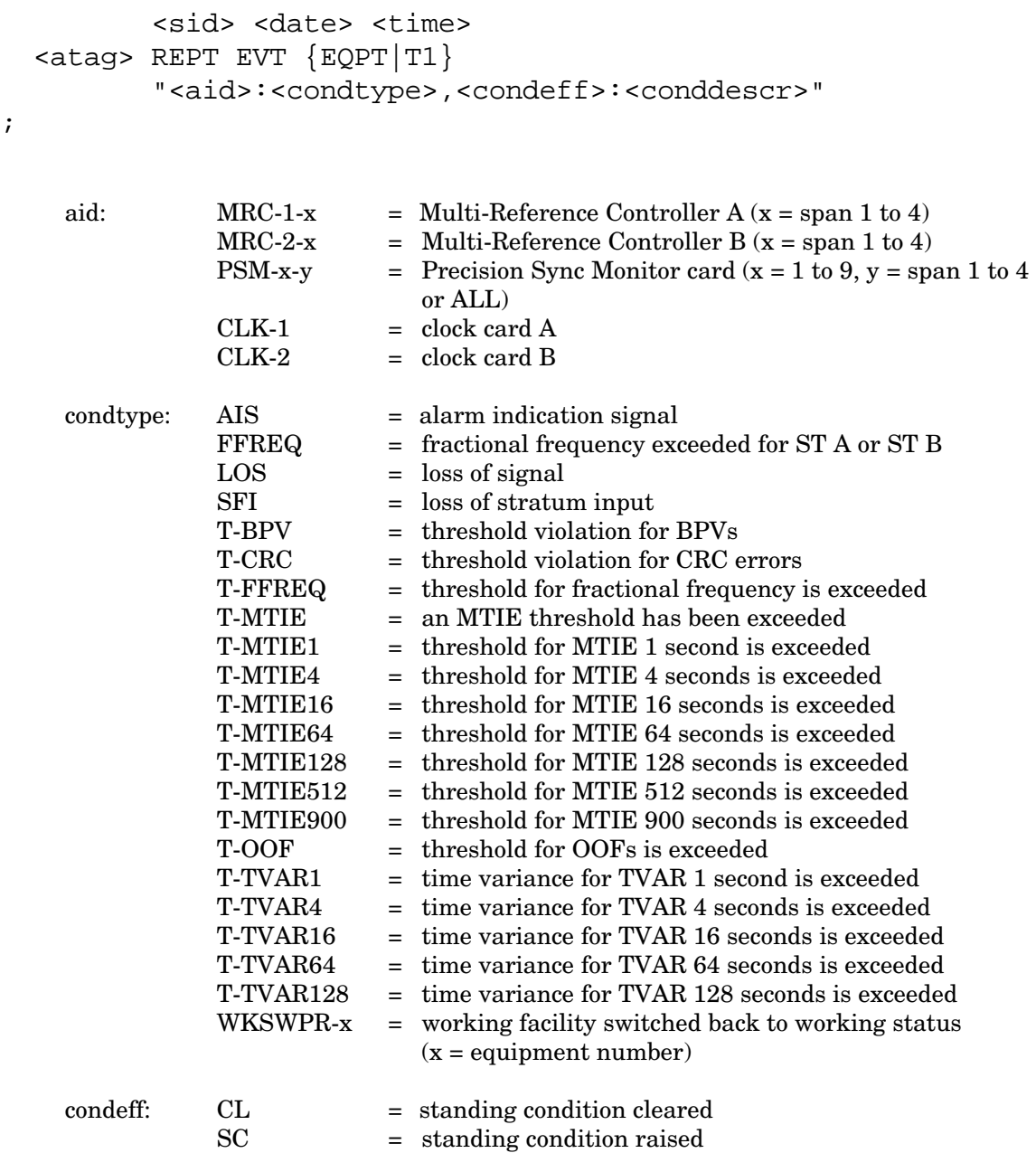

 $\overline{\phantom{a}}$ 

# **REPORT EVENT (Contd)**

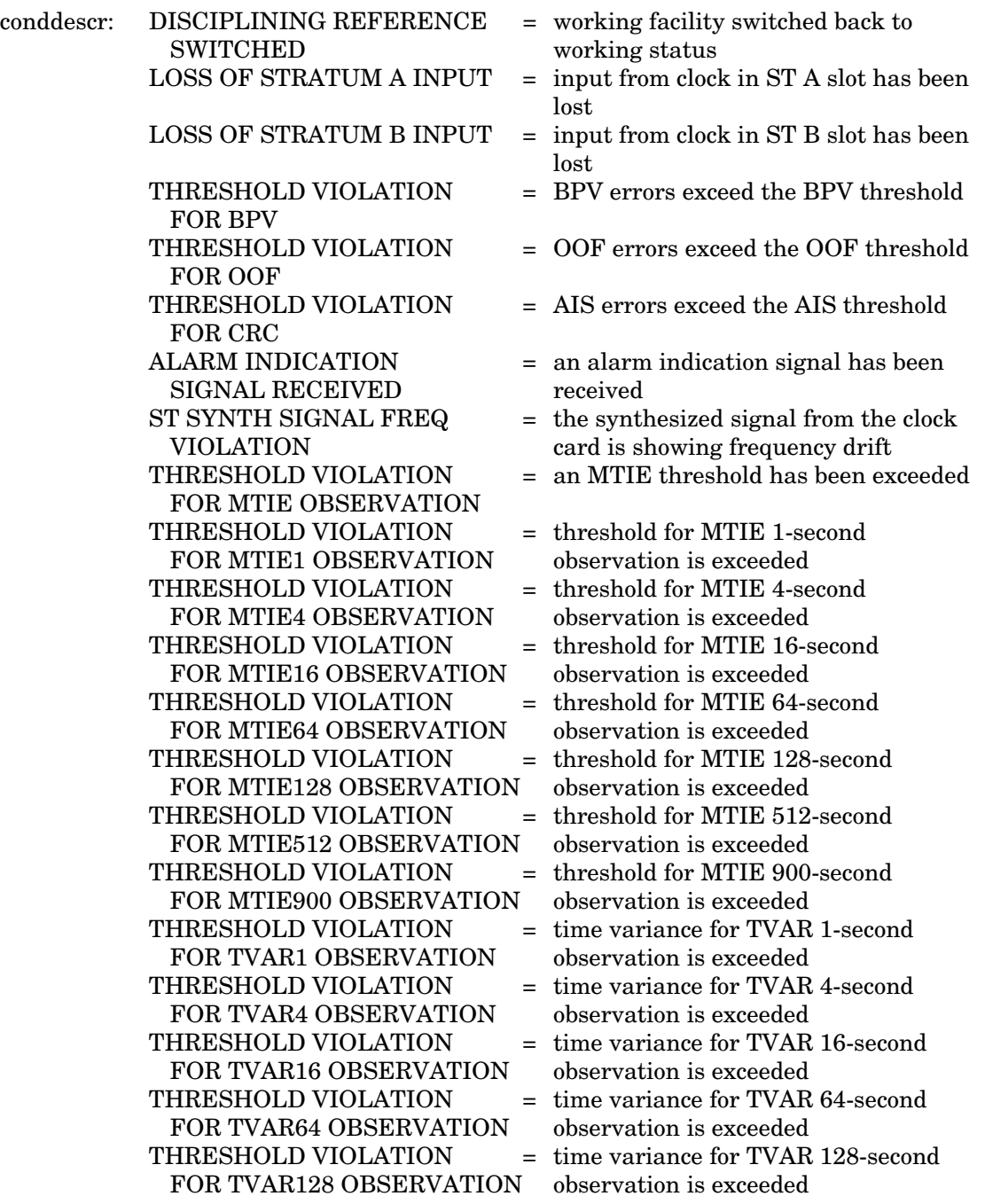

#### **REPORT EVENT (Contd)**

## Example:

```
 TELECOMSOLUTIONS 93-12-08 15:41:32
 2 REPT EVT T1
    "MRC-1-4:SFI,SC:\"LOSS OF STRATUM A INPUT\""
;
```
This example, tagged as automatic message 2, shows that a standing condition has been raised because of a loss of input from the stratum A clock at MRC A, span 4.

#### **REFERENCE**

TA-TSY-000309, Issue 1, December 1990

#### **RETRIEVE LOG (RTRV-LOG)**

## MESSAGE CATEGORY: SYSTEM MAINTENANCE TYPE: INPUT/RESPONSE

This command displays all alarm and non-alarm events in the 64-event system message log. RTRV-LOG does not erase the messages. (See SET-ATTR-LOG to erase the system message log, which is located on the MIS card.)

#### **COMMAND**

```
RTRV-LOG:[<tid>]::<ctag>::ALARMS;
```
#### Example:

```
RTRV-LOG:::115::ALARMS;
```
This example, tagged as command 115, displays all event information stored in the event log in the MIS card.

#### **COMPLETED RESPONSE**

```
<sid> <date> <time>
M <ctag> COMPLD
  ALARMS
  /* <contents of message log> */
;
```
If the sequence  $\frac{1}{2}$  or  $\frac{1}{2}$  occurs within the contents of a message log, it is represented by the sequence  $\sqrt{*}$  or  $\sqrt{*}$  respectively.

## Example:

```
TELECOMSOLUTIONS 93-12-08 16:11:28
M 115 COMPLD
  ALARMS
/*
   "93-12-08 16:06:42 SET-ATTR-LOG:::1::ALARMS,CLR;"
   "93-12-08 16:06:42 AMRC-2:NORMAL,CL:\"INPUT ACTIVE\""
   "93-12-08 16:07:27 *MASTER:MN,SYNC,NSA:\"SYNC INPUT FAILED\""
   "93-12-08 16:07:27 *CLK-1:MN,HLDOVRSYNC,NSA:\"CLOCK IN HOLDOVER\""
   "93-12-08 16:07:27 ACLK-1:FSTSYNC,SC:\"CLOCK NOT CONVERGED\""
   "93-12-08 16:07:27 ACLK-2:FSTSYNC,SC:\"CLOCK NOT CONVERGED\""
   "93-12-08 16:07:27 *CLK-2:MN,HLDOVRSYNC,NSA:\"CLOCK IN HOLDOVER\""
   "93-12-08 16:07:27 AMRC-1:NORMAL,CL:\"INPUT ACTIVE\""
   */
;
```
## **RETRIEVE LOG (Contd)**

#### **ERROR RESPONSE**

;

```
<sid> <date> <time>
M <ctag> DENY
   <errcde>
     errcde: ENEQ = not equipped
                 IIAC = invalid aid
                 ICNV = command not valid
                 \text{IICT} = invalid ctag
                 IDNV = data not valid
                 IISP = invalid syntax or punctuation
                 IITA = invalid tid
                 INUP = unimplemented non-null parameter
                 SARB = system resources are busy
                 SCSN = invalid sequence
                 SDNA = duplex unit not available
                 SROF = requested operation failed
                 SNVS = not in valid state
```
Example:

```
TELECOMSOLUTIONS 93-12-08 16:12:31
M 115 DENY
  IISP
;
```
#### **REFERENCE**

ı

TA-NWT-000200, Issue 5, December 1990

## **RETRIEVE ATTRIBUTE T1 (RTRV-ATTR-T1)**

## MESSAGE CATEGORY: SURVEILLANCE TYPE: INPUT/RESPONSE

This command retrieves and displays the notification code associated with the specified event. Alarmed events are reported automatically by the REPORT ALARM message. Use the <aid>, <ntfcncde>, and <condtype> parameters together or separately to display the notification code, or the type of events.

## **COMMAND**

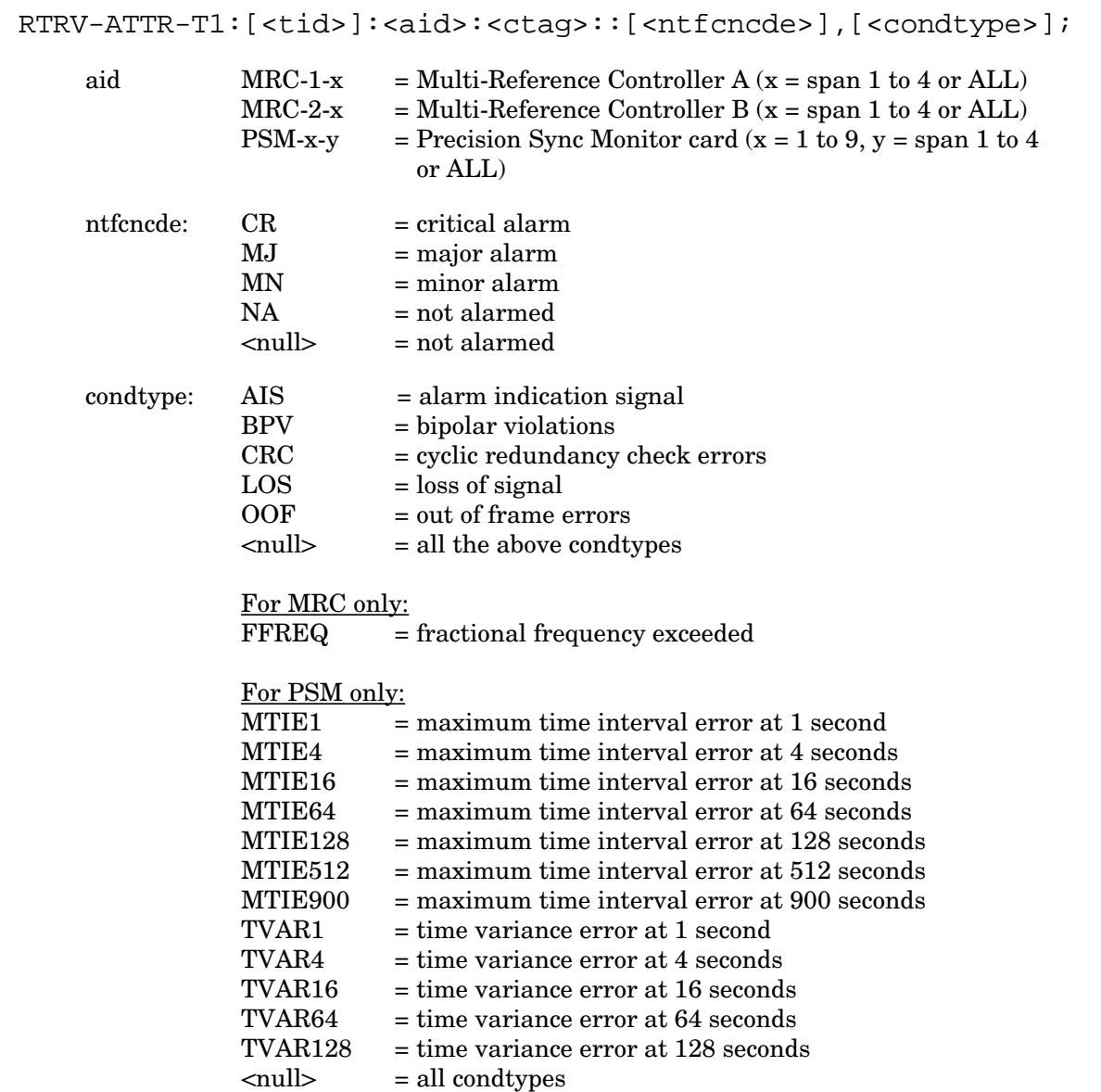

#### **RETRIEVE ATTRIBUTE T1 (Contd)**

Example:

```
RTRV-ATTR-T1::MRC-1-4:143::MJ;
```
This example, tagged as command 143, retrieves and displays the major alarm notification codes associated with all performance-monitoring events for MRC A, span 4.

#### **COMPLETED RESPONSE**

If there are no attributes for the items specified in the command, the response format is:

```
<sid> <date> <time>
M <ctag> COMPLD
;
```
If attributes for the items specified in the command exist, the response format is:

```
<sid> <date> <time>
M <ctag> COMPLD
["<aid>:<ntfcncde>,<condtype>,,"]...
"<aid>:<ntfcncde>,<condtype>,,"
;
```
Example:

```
TELECOMSOLUTIONS 94-01-10 14:34:01
M 143 COMPLD
"MRC-1-4:MJ,LOS,,"
"MRC-1-4:MJ,BPV,,";
```
### **ERROR RESPONSE**

```
<sid> <date> <time>
M <ctag> DENY
  <errcde>
;
```
 $\mathbf{I}$ 

## **RETRIEVE ATTRIBUTE T1 (Contd)**

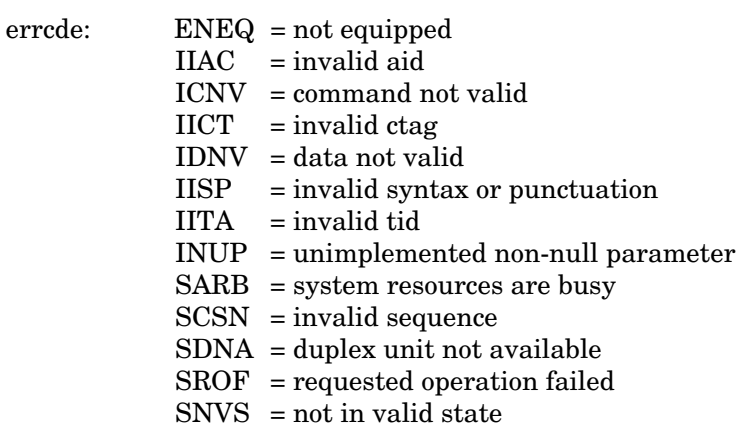

Example:

TELECOMSOLUTIONS 94-01-10 14:36:33 M 138 DENY IISP ;

## **REFERENCE**

TR-NWT-00833, Issue 5, Revision 1, April 1993

#### **RETRIEVE CONDITIONS (RTRV-COND-{EQPT|T1})**

## MESSAGE CATEGORY: SURVEILLANCE TYPE: INPUT/RESPONSE

This command instructs the system to return the current standing condition and/or state associated with one or more specified equipment units or facilities.

#### **COMMAND**

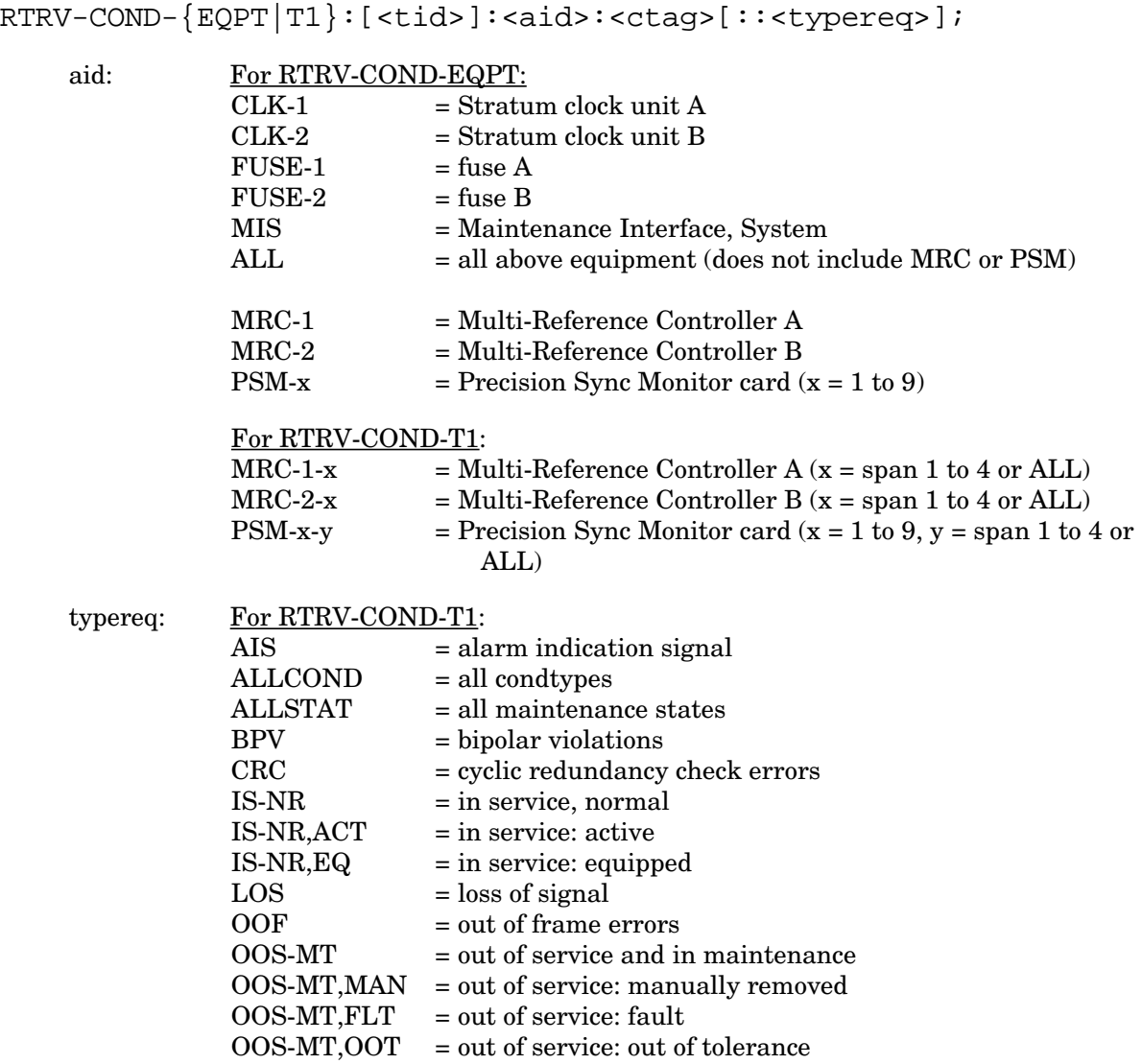

<null> = all maintenance states

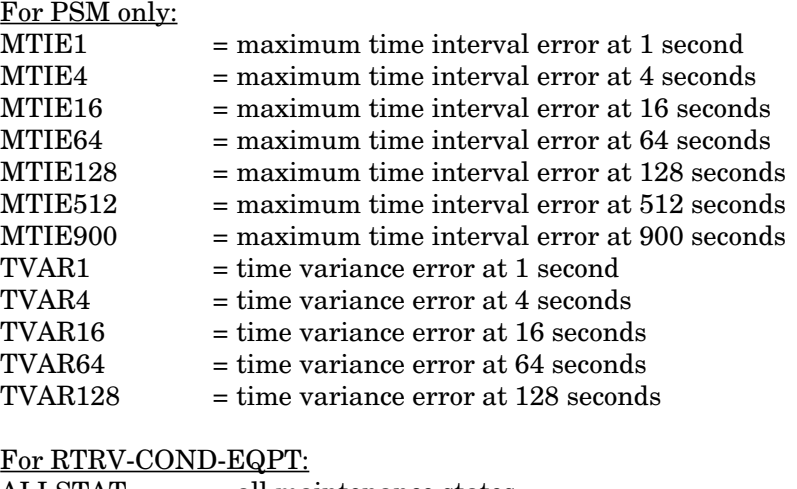

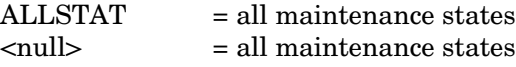

#### Example:

RTRV-COND-T1::MRC-1-ALL:113::BPV;

This example, tagged as command 113, retrieves the non-alarmed bipolar violation status of all spans on MRC-1.

#### **COMPLETED RESPONSE**

If there are no conditions (that is, if all of the equipment is in alarm or not installed), the format is:

<sid> <date> <time> M <ctag> COMPLD ;

If there is at least one line of information to report, the format is:

```
<sid> <date> <time>
M <ctag> COMPLD
["<aid>[,<aidtype>]:[<ntfcncde>],{<condtype>|<state>},[<serveff>]
   [,,,,,<conddescr>"]]...
   "<aid>[,<aidtype>]:[<ntfcncde>],{<condtype>|<state>},[<serveff>]
   [,,,,,<conddescr>"
;
```
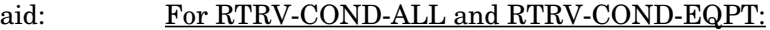

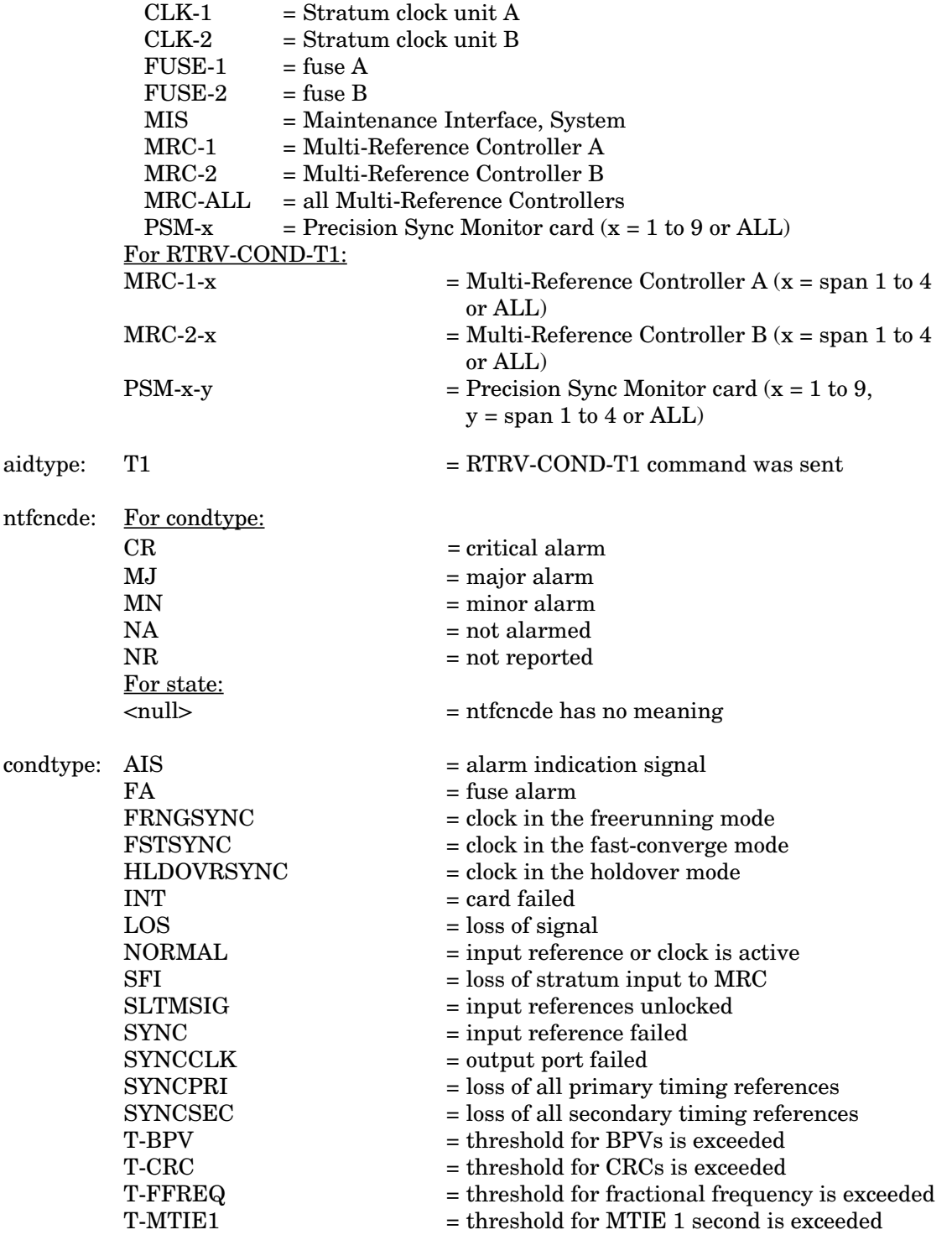

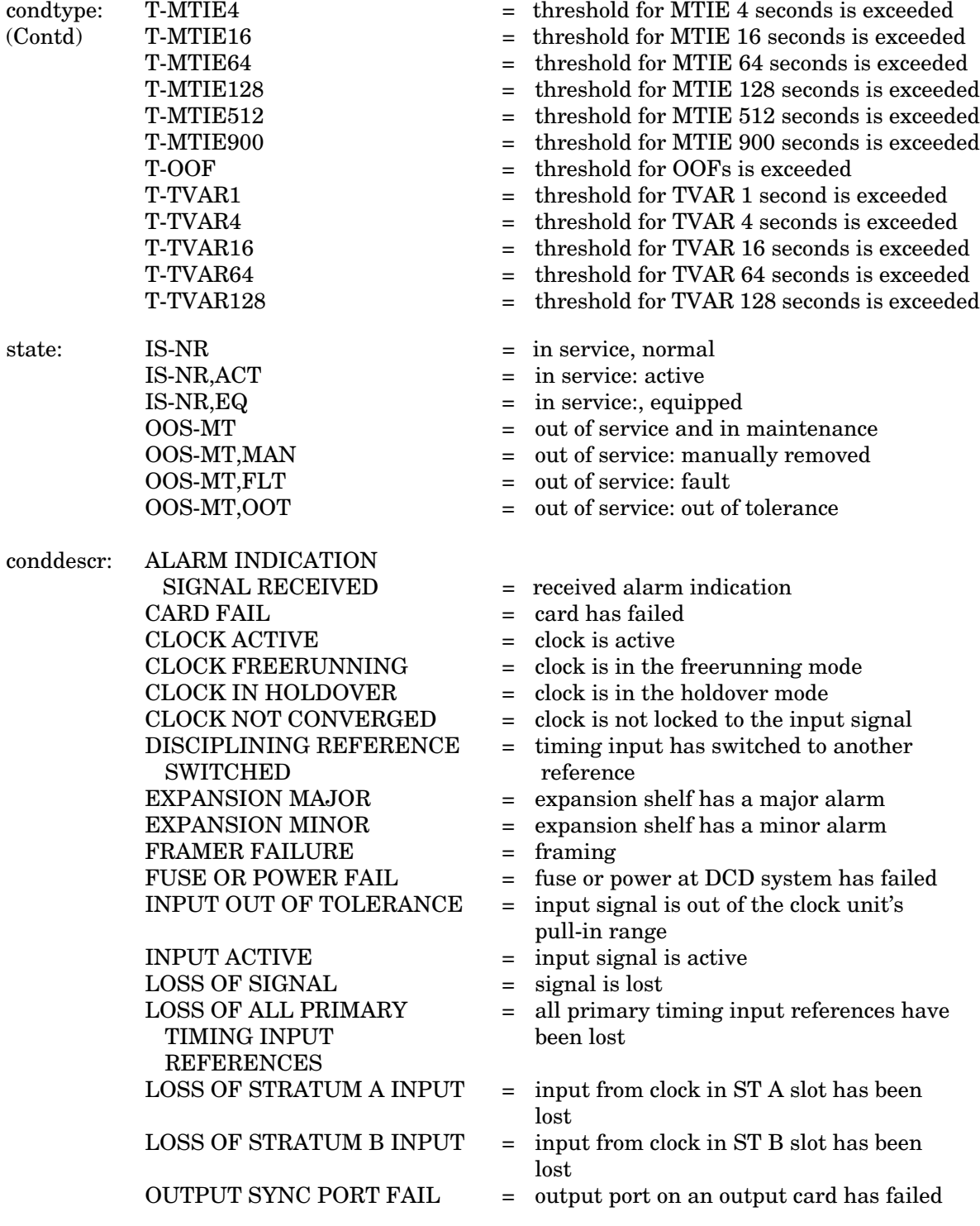

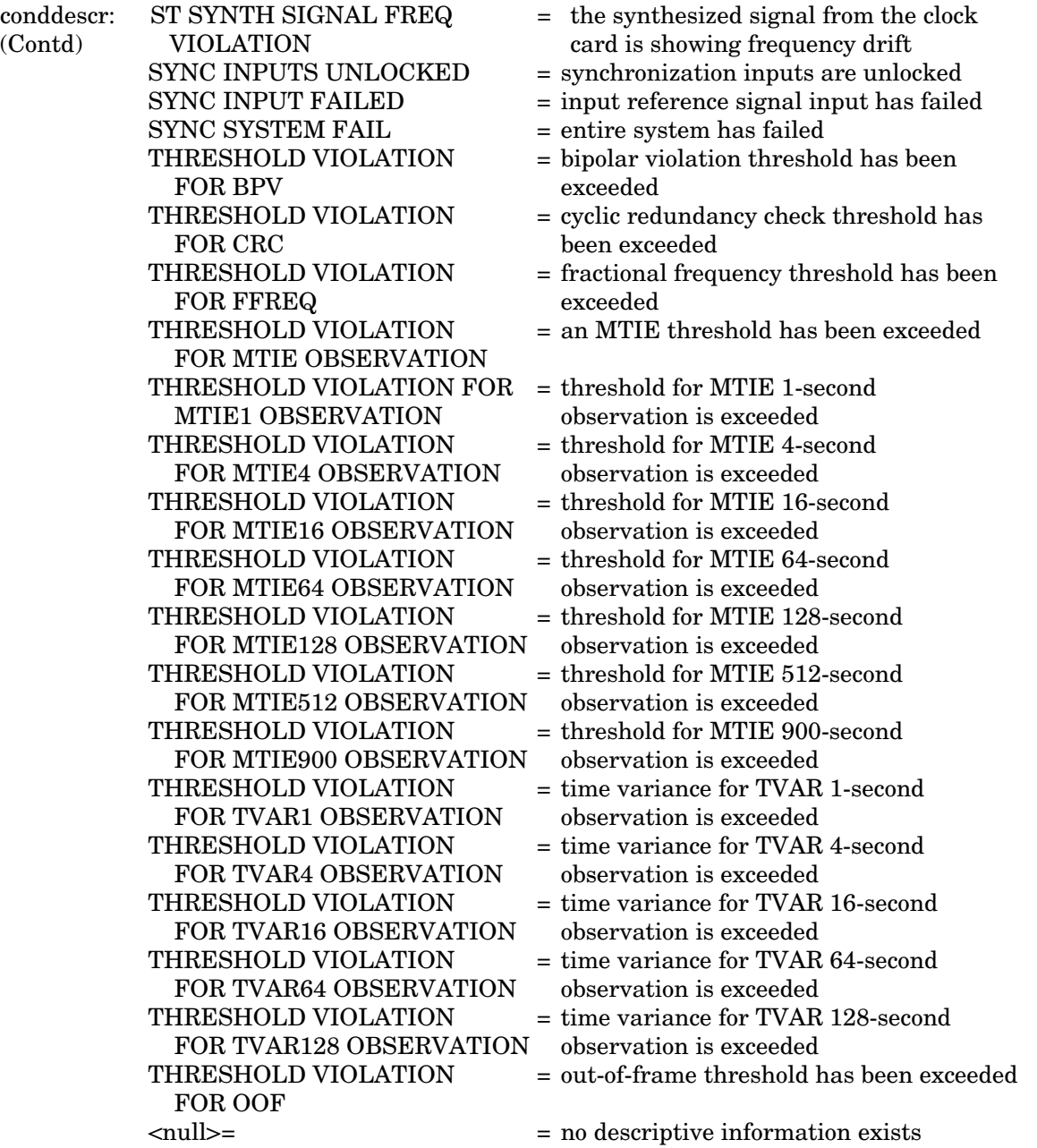

## Example:

```
TELECOMSOLUTIONS 93-12-08 15:57:22
M 113 COMPLD
   "MRC-1-2, T1:NA, T-BPV, , , , , , , "
;
```
This example, tagged as a response to command 113, reports that MRC A, span 2 has a nonalarmed condition—the BPV threshold is exceeded. No descriptive information exists.

## **ERROR RESPONSE**

```
<sid> <date> <time>
M <ctag> DENY
  <errcde>
;
```
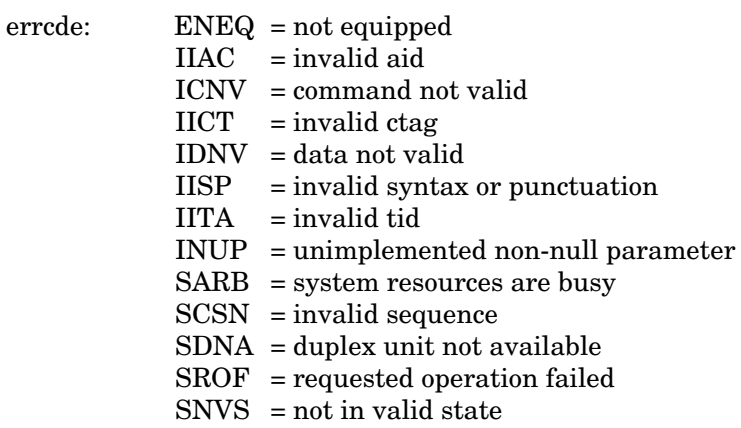

## Example:

```
TELECOMSOLUTIONS 93-12-08 15:52:25
M 113 DENY
  IISP
;
```
## **REFERENCE**

TR-NWT-000833, Issue 4, December 1990

 $\mathbf{I}$ 

#### **RETRIEVE HEADER (RTRV-HDR)**

## MESSAGE CATEGORY: SYSTEM MAINTENANCE TYPE: INPUT/RESPONSE

This command returns a normal response indicating COMPLD (completed). This command can be used to verify that parts of the system are good. If the response is returned, the cable, MIS, and communications link are viable; and the sid, date, and time can be verified.

#### **COMMAND**

```
RTRV-HDR:[<tid>]::<ctag>;
```
Example:

 $RTRV-HDR:::114;$ 

This example, tagged as command 114, requests the header from the current system, including the sid, date, and time.

### **COMPLETED RESPONSE**

```
<sid> <date> <time>
M <ctag> COMPLD
;
```
Example:

```
TELECOMSOLUTIONS 93-12-08 16:01:04
M 114 COMPLD
;
```
#### **ERROR RESPONSE**

```
<sid> <date> <time>
M <ctag> DENY
  <errcde>
;
```
 $\overline{1}$ 

# **RETRIEVE HEADER (Contd)**

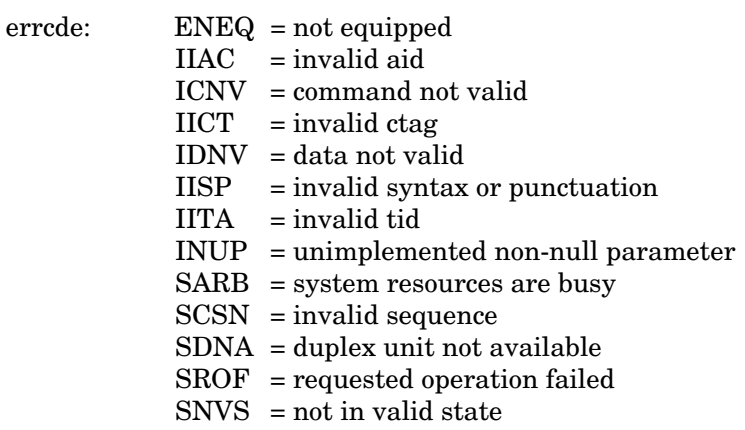

# Example:

TELECOMSOLUTIONS 93-12-08 16:01:21 M 114 DENY IISP ;

# **REFERENCE**

TA-NWT-000200, Issue 5, December 1990

#### **RETRIEVE PARAMETER T1 (RTRV-PRMTR-T1)**

## MESSAGE CATEGORY: PROVISIONING TYPE: INPUT/RESPONSE

This command retrieves and displays the facility parameter values for priority, reference type, framing, and CRC that are stored in the system database.

#### **COMMAND**

```
RTRV-PRMTR-T1:[<tid>]:<aid>:<ctag>;
```
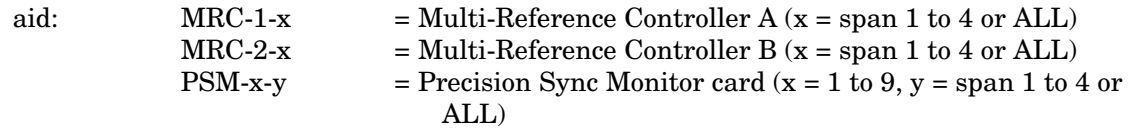

Example:

```
RTRV-PRMTR-T1::MRC-1-2:154;
```
This example, tagged as command 154, displays the facility parameters for span 2 of MRC-A.

#### **COMPLETED RESPONSE**

If no facilities are assigned or equipped, the response is:

```
<sid> <date> <time>
M <ctag> COMPLD
;
```
If one or more facilities are assigned or equipped, the response is:

```
<sid> <date> <time>
M <ctag> COMPLD
[ "<aid>:,,,,,,,,,spriority>,<type>,<fmode>,,<crcmode>"] ...
   "<aid>:,,,,,,,,,<priority>,<type>,<fmode>,,<crcmode>" ...
;
    priority: 1 thru 4 = priority of the reference, 1 is the highest priority
               \langle \text{null} \rangle = PSM
    type: GPS = global positioning system reference
               LORAN = LORAN reference
               CESIUM = cesium referenceNETWORK = network reference
               \langle \text{null} \rangle = PSM
```
#### **RTRV PARAMETER T1 (Contd)**

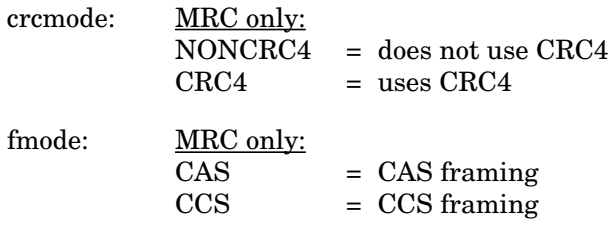

## Example:

```
TELECOMSOLUTIONS 93-12-08 15:04:13
M 154 COMPLD
"MRC-1-2,,,,,,,,,,1,GPS,NONCRC4,,CCS"
;
```
## **ERROR RESPONSE**

```
<sid> <date> <time>
M <ctag> DENY
  <errcde>
```

```
;
```
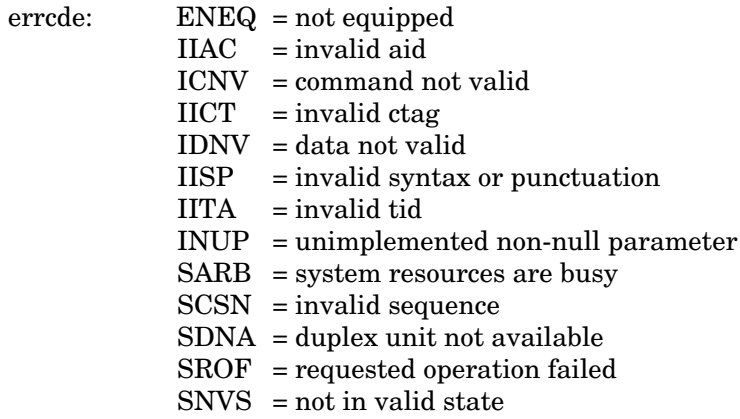

Example:

```
TELECOMSOLUTIONS 93-12-08 15:12:47
M 154 DENY
  IISP
;
```
## **REFERENCE**

AT&T 365-340-202, August, 1992

 $\overline{1}$ 

#### **RETRIEVE PERFORMANCE MONITORING T1 (RTRV-PM-T1)**

#### MESSAGE CATEGORY: SURVEILLANCE TYPE: INPUT/RESPONSE

This command retrieves and displays the current set of PM data for one or more equipment units or facilities. The PM data may be used to load or verify a database, to examine events that are not reported by automatic messages, or to evaluate the system after maintenance operations. Parameters are provided to display past PM data if the MIS card is configured to store such data. PM data is retrieved from the specified time period to the current time period.

#### **COMMAND**

```
RTRV-PM-T1:[<tid>]:<aid>:<ctag>::[<montype>],,,,[tmper],
   [mondat],[montm];
     aid: MRC-1-x = Multi-Reference Controler A (x = span 1 to 4 or ALL)MRC-2-x = Multi-Reference Controler B (x = span 1 to 4 or ALL)PSM-x-y = Precision Sync Monitor card (x = 1 to 9, y = span 1 to 4)montype: For PSM only:
                BPV = bipolar violations
                CRC = cyclic redundancy check errors
                OOF = out of frame errors
                \text{LOS} = loss of signal
                AIS = alarm indication signalMTIE = maximum time interval error has occurred
                MT[<b>E</b>] = maximum time interval error at 1 second
                MTIE4 = maximum time interval error at 4 seconds
                MTIE16 = maximum time interval error at 16 seconds
                MTIE64 = maximum time interval error at 64 seconds
                MTIE128 = maximum time interval error at 128 seconds
                MTIE512 = maximum time interval error at 512 seconds
                MTIE900 = maximum time interval error at 900 seconds
                TVAR1 = time variance error at 1 secondTVAR4 = time variance error at 4 secondsTVAR16 = time variance error at 16 seconds
                TVAR64 = time variance error at 64 seconds
                TVAR128 = time variance error at 128 seconds
                PHASE = 1 minute average raw phase value as computed by the PSM
                SLIPS = number of slips in a given time period
                TOTALSLIP = number of slips in a specified 24-hour time period
```
#### **RETRIEVE PERFORMANCE MONITORING T1 (Contd)**

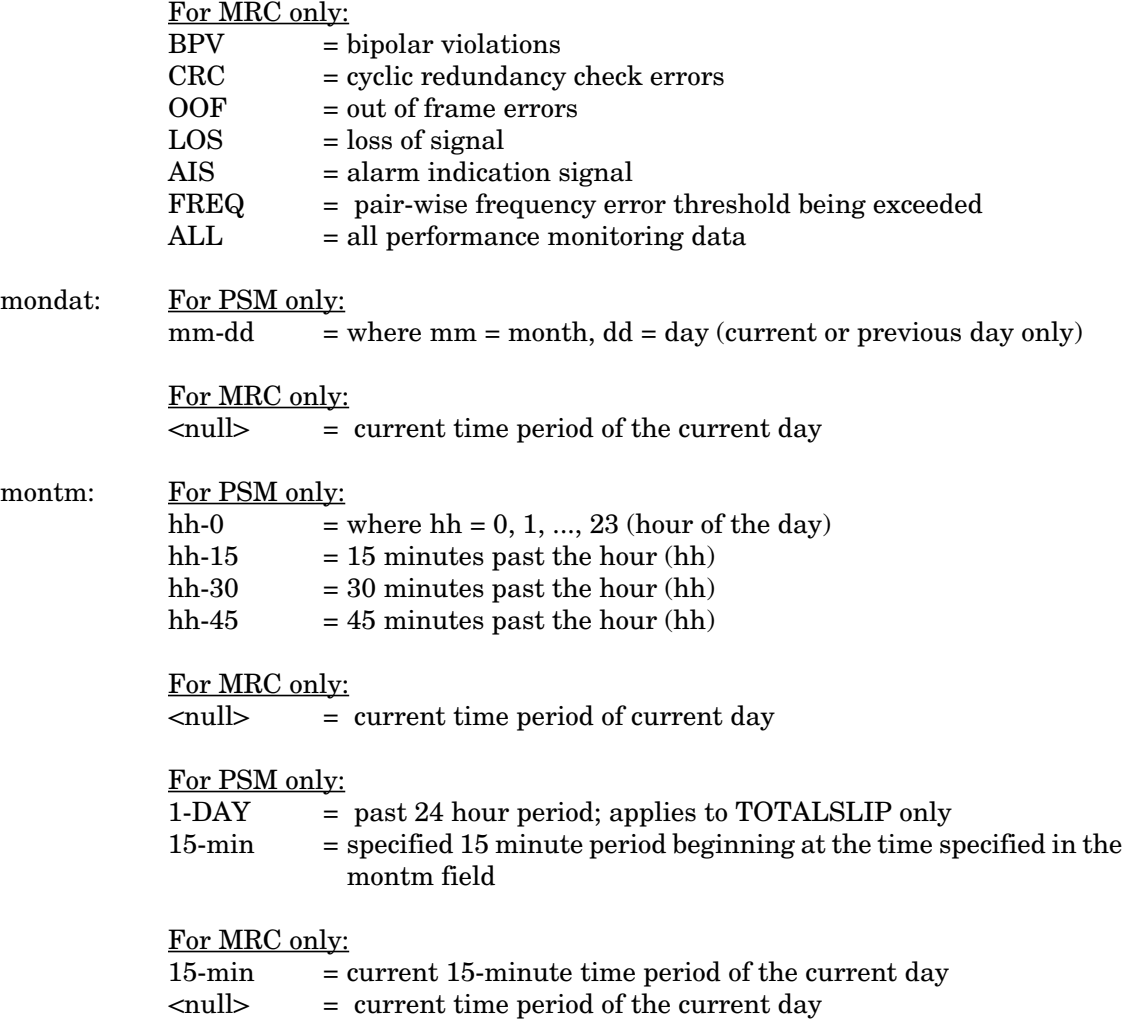

*Note:* Counts for each 15-minute time period from the specified period to the current are retrieved. If the date is not specified, the time period is assumed to be in the last 24 hours. If the previous day is specified, only starting times between midnight (00:00) and 24 hours ago are accepted. If the current day is specified, only starting times between midnight (00:00) and the current time are accepted. In all accepted cases, all data to the current time are retrieved.

#### **RETRIEVE PERFORMANCE MONITORING T1 (Contd)**

Examples:

*Note:* For all the following examples, assume the current date and time are 06-23 and 19-37, or June 23 and 7:37 pm. The current time period is 19-30, the time period between 7:30 pm and 7:45 pm.

RTRV-PM-T1::MRC-1-4:141::OOF,,,,,,18-45;

The above example, tagged as command 141, retrieves and displays the out-of-frame performance monitoring data for span 4 on MRC-A. Data is displayed for each 15-minute count since 6:45 pm today.

RTRV-PM-T1::MRC-1-4:173::OOF,,,,,06-22,18-45;

The above example, tagged as command 173, is invalid. The time is more than 24 hours ago.

RTRV-PM-T1::MRC-1-4:174::OOF,,,,,,21-45;

The above example, tagged as command 174, retrieves and displays the out-of-frame performance monitoring data for span 4 on MRC-A. Data is displayed for each 15-minute count since 9:45 pm yesterday, which is the only 21-45 in the last 24-hour period. The result is the same if yesterday's date is specified.

RTRV-PM-T1::MRC-1-4:175::OOF,,,,,06-23,21-45;

The above example, tagged as command 175, is invalid. 9:45 pm today has not arrived yet.

RTRV-PM-T1::PSM-1-4:176::TOTALSLIP,,,,,1-DAY::;

The above example, tagged as command 176, retrieves and displays the total number of slips for span 4 on PSM-A for the past 24-hour period.

#### **COMPLETED RESPONSE**

```
<sid> <date> <time>
M <ctag> COMPLD
[ " < \text{aid} > : < \text{montype} > \text{, smooth} > \text{, } < \text{valdt} > \text{, } \text{, } \text{, } 15-MIN, < \text{montm} > \text{, } " \text{] } \text{...}"<aid>:<montype>,<monval>,<valdty>,,,,15-MIN,<montm>,"
;
```
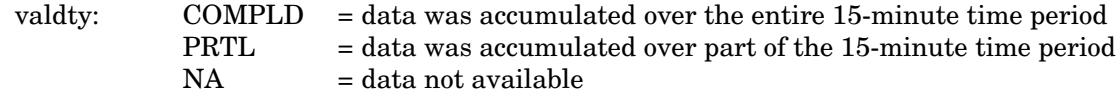
#### **RETRIEVE PERFORMANCE MONITORING T1 (Contd)**

### Example:

```
TELECOMSOLUTIONS2 94-06-23 19:37:58
M 141 COMPLD
  "MRC-1-4:OOF,1,COMPLD,,,,15-MIN,18-45"
   "MRC-1-4:OOF,3,COMPLD,,,,15-MIN,19-00"
   "MRC-1-4:OOF,0,COMPLD,,,,15-MIN,19-15"
   "MRC-1-4:OOF,1,PRTL,,,,15-MIN,19-30"
;
```
This example, the response to command 141, shows that MRC A, span 4, had 1 out-of-frame (OOF) error in the 15-minute period ending at 6:45 pm, 3 OOFs in the period ending 7 pm, none in the next time period, and 1 in the current 15-minute time period. The current time period is not complete, and is labeled "partial".

## **ERROR RESPONSE**

;

```
<sid> <date> <time>
M <ctag> DENY
   <errcde>
     errcde: ENEQ = not equipped
                 IIAC = invalid aid
                 ICNV = command not valid
                 \text{IICT} = invalid ctag
                 IDNV = data not valid
                 IISP = invalid syntax or punctuation
                 IITA = invalid tid
                 INUP = unimplemented non-null parameter
                 SARB = system resources are busy
                 SCSN = invalid sequence
                 SDNA = duplex unit not available
                 SROF = requested operation failed
                 SNVS = not in valid state
```
Example:

```
TELECOMSOLUTIONS 94-01-10 15:12:13
M 141 DENY
  IISP
;
```
## **REFERENCE**

TR-NWT-000833 Issue 5, Revision 1, April 1993

 $\mathbf{I}$ 

## **RETRIEVE THRESHOLD T1 (RTRV-TH-T1)**

## MESSAGE CATEGORY: SURVEILLANCE TYPE: INPUT/RESPONSE

This command retrieves and displays the threshold level for a monitored parameter. When the parameter exceeds the threshold value, an automatic message is sent. The threshold may apply to one or more units.

## **COMMAND**

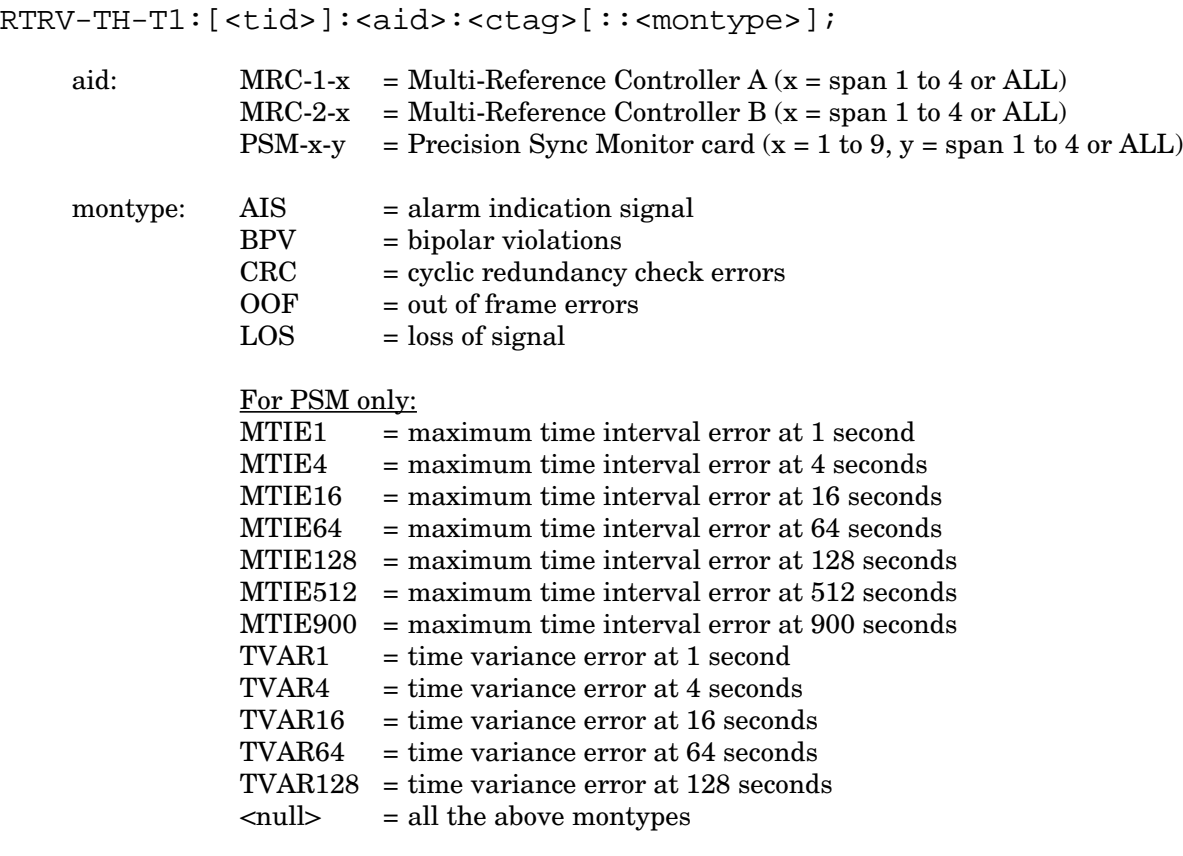

Example:

RTRV-TH-T1::PSM-1-1:136::MTIE1;

This example, tagged as command 136, retrieves and displays the MTIE errors at the 1-second threshold for span 1 on PSM-1.

## **RETRIEVE THRESHOLD T1 (Contd)**

### **COMPLETED RESPONSE**

```
<sid> <date> <time>
M <ctag> COMPLD
[ "<aid>:<montype>,,,<thlev>"] ...
  "<aid>:<montype>,,,<thlev>"
;
```
thlev: threshold level in decimal numerals

#### Example:

```
TELECOMSOLUTIONS2 94-01-10 14:44:38
M 136 COMPLD
   "MRC-1-1:CRC,,,16"
   "MRC-1-2:CRC,,,16"
   "MRC-1-3:CRC,,,16"
   "MRC-1-4:CRC,,,16"
;
```
## **ERROR RESPONSE**

```
<sid> <date> <time>
M <ctag> DENY
  <errcde>
;
```
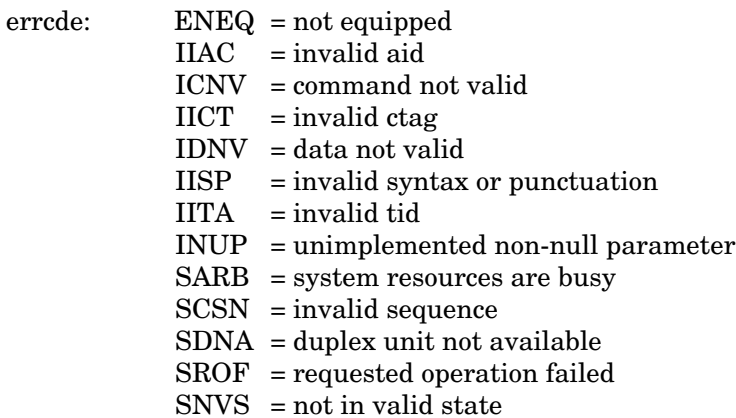

 $\mathbf{I}$ 

# **RETRIEVE THRESHOLD T1 (Contd)**

Example:

```
TELECOMSOLUTIONS 93-12-08 16:45:03
M 136 DENY
  IISP
;
```
## **REFERENCE**

TR-NWT-000833 Issue 5, Revision 1, April 1993